# SMT : satisfaction modulo théories

Gérard Berry

Collège de France Chaire Algorithmes, machines et langages gerard.berry@college-de-france.fr

# *Cours 4, 23/03/2016 Et séminaire de Sylvain Conchon (LRI Orsay)*

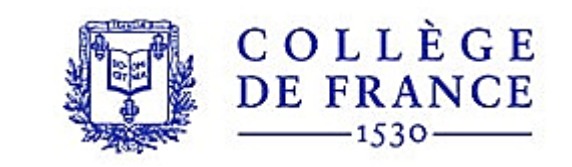

# *Objectif, questions centrales et applications*

- Vérifier ou infirmer des formules mêlant logique et théories particulières
	- Surtout des théories décidables utiles en informatique
	- Quelquefois des théories indécidables, mais avec des algorithmes utilisables en pratique (ex. : quantification universelle).
- Trois grandes questions
	- Quelles théories traiter ? Avec quels algorithmes ?
	- Comment écrire des formules agréables pour l'utilisateur ?
	- Comment combiner les théories entre elles et avec la logique?

#### • Beaucoup d'applications

- Vérification de circuits et programmes, génération de tests logique, arithmétique, structure de données , tableaux, pointeurs, appels de fonctions, etc.
- Programmation par contraintes
- Problèmes d'optimisation
- Simulation, bioinformatique, etc.

# *Exemples de théories décidables et utiles*

- Egalité avec fonctions non interprétées
	- un bon niveau d'abstraction dès que les détails des fonctions ne sont pas essentiels (ex. vérification de pipelines ou d'optimisations) – satisfiabilité : NP-complet, mais bien utilisable
- Arithmétique réelle

— programmation linéaire : (3*x*<sub>1</sub> + 2*x*<sub>2</sub> ≤ 5)∧(2*x*<sub>1</sub> − 2*x*<sub>2</sub> = 0) très grand nombre d'applications, grosse industrie ! satisfiabilité : simplexe général, 2<sup>n</sup> en théorie, mais bon en pratique ellipsoïdes, polynomial, pas encore meilleur en pratique

- Arithmétique entière
	- ILP : Integer Linear Programming (coefficients et solutions) satisfiabilité : branch-and-bound, NP-complet applications : scheduling, optimisation, etc.

– inéquations aux différences : (*x* − *y* ≤ 3)∧(*y* − *x*) ≤ 2∧(*x* − *z*) ≤ −6 satisfiabilité : polynomiale application majeure : automates temporisés, cf cours 5 du 30/03/2016

## *Exemples de théories décidables et utiles*

#### • Bitvecteurs

- importants pour la programmation système, l'optimisation de compilateurs et la vérification de circuits
- se ramène à SAT (*bit blasting*), donc NP-complet mais expression bien plus agréable que dans SAT direct
- Manipulation de tableaux
	- mélange de non-interprété et d'arithmétique entière
	- satisfiabilité : dépend des manipulations arithmétiques des indices
- Logiques de pointeurs (non traitée dans ce cours) – logique de séparation : gestion du tas, programmes parallèles
- Combinaisons de théories décidables
	- en général indécidable !
	- mais des cas où ça marche....

# *Les principaux solveurs SMT*

- Alt-Ergo : (Inria Saclay, LRI Orsay, Ocaml Pro)
	- conçu pour la preuve de programmes (Why 3)
	- cf. séminaire de Sylvain Conchon ce jour !
- CVC4 : New York University, Iowa University
	- solveur généraliste, applications variées (langages, model checking, génération de tests, etc)
- Simplify : le premier du domaine : Greg Nelson (DEC  $\rightarrow *$ )
- Yices : SRI Menlo Park
	- solveur généraliste, en liaison avec l'assistant PVS
- Z3 : Microsoft Research Redmond – solveur généraliste open source
- MathSat (arithmétique, Trento), VeriT (LORIA Nancy), Boolector (Bitvecteurs, Linz), Prover SL (Stålmark), etc.

Un format standard (SMT-LIB), une compétition (SMT-COMP)

# *Agenda*

- 1. Principe général de SMT
- 2. Egalité avec fonctions non interprétées
- 3. Arithmétiques entières et réelles
- 4. Bitvecteurs
- 5. Tableaux
- 6. Combinaisons de théories
- 7. Conclusion

# *Agenda*

#### 1. Principe général de SMT

- 2. Egalité avec fonctions non interprétées
- 3. Arithmétiques entières et réelles
- 4. Bitvecteurs
- 5. Tableaux
- 6. Allocation mémoire et pointeurs
- 7. Combinaisons de théories
- 8. Conclusion

# *Principe général de SMT*

• Travailler avec des formules mélangeant logique et théories

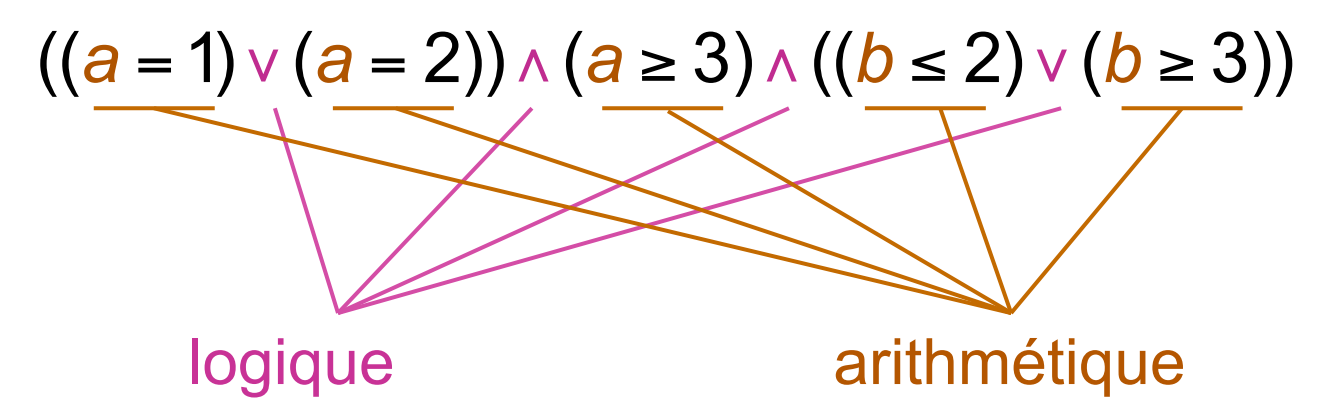

 $(f(a) = 1) \vee (a – 3 = 2) \wedge (g(a) ≥ 3) \wedge ((B[0] ≤ 2) \vee (B[1] ≥ 3))$ logique + arithmétique + fonctions + tableaux

- Satisfiabilité : il existe un modèle, i.e. une valeur des inconnues dans les théories qui rend la formule vraie
- Validité : la formule est vraie pour tout modèle  $\Leftrightarrow$  sa négation n'est pas satisfiable

# *Méthode 1 : DNF + traitement par cas*

- Mise de la formule logique en DNF (disjunctive normal form)
- Résolution des cubes par des solveurs dédiés

((*a* =1)∨(*a* = 2))∧(*a* ≥ 3)∧((*b* ≤ 2)∨(*b* ≥ 3)) 1.  $((a = 1) \land (a ≥ 3) \land (b ≤ 2))$ 2.  $∨((a = 2) ∧ (a ≥ 3) ∧ (b ≤ 2)$ 3.  $∨((a = 1) ∧ (a ≥ 3) ∧ (b ≥ 3))$ ∨((*a* = 2)∧(*a* ≥ 3)∧(*b* ≥ 3)) 4. DNF

4 appels du solveur arithmétique Arith : clauses 1. et<mark>X</mark>, insatisfiables à cause de  $(a = 1) \land (a \ge 3)$ clauses 2. et<mark>米</mark>. insatisfiables à cause de (*a* = 2)∧(*a* ≥ 3)

Efficacité ⇒ apprentissage et mémorisation dans le solveur !

*Méthode 2 (la bonne) : interagir avec SAT*  ((*a* =1)∨(*a* = 2))∧(*a* ≥ 3)∧((*b* ≤ 2)∨(*b* ≥ 3))  $(x_1 \vee x_2) \wedge x_3 \wedge (x_4 \vee x_5)$ 

*x*<sub>1</sub> : (*a* = 1), *x*<sub>2</sub> : (*a* = 2), *x*<sub>3</sub> : (*a* ≥ 3), *x*<sub>4</sub> : (*b* ≤ 2), *x*<sub>5</sub> : (*b* ≥ 3)

1. SAT  $\rightarrow$   $x_1, x_3, x_4$  (convention électrique : vrai, faux) → (*a* =1)∧(*a* ≥ 3)∧(*b* ≤ 2) → Arith →*Unsat*

2. SAT  $\rightarrow$   $x_2$ ,  $x_3$ ,  $x_4$ → (*a* = 2)∧(*a* ≥ 3)∧(*b* ≤ 2) → Arith →*Unsat*

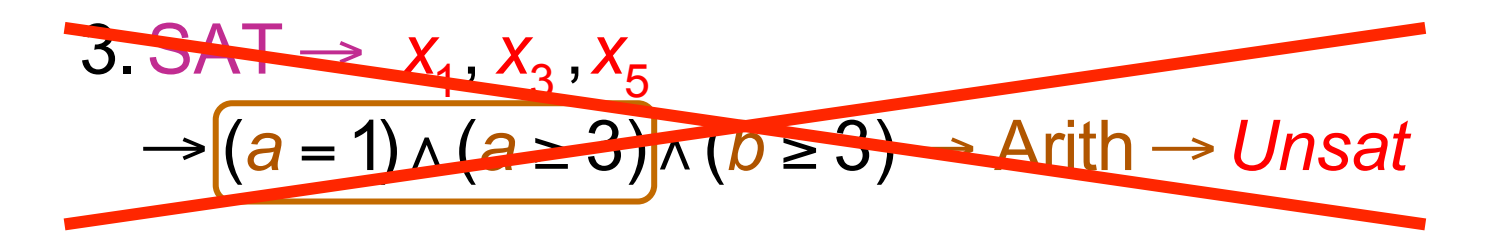

Cooperation bidirectionnelle 
$$
SAT \leftrightarrow Arith
$$

\n $((a = 1) \vee (a = 2)) \wedge (a \geq 3) \wedge ((b \leq 2) \vee (b \geq 3))$ 

\n $\left[ \frac{(x_1 \vee x_2) \wedge x_3 \wedge (x_4 \vee x_5)}{x_1 \cdot (a = 1), x_2 \cdot (a = 2), x_3 \cdot (a \geq 3), x_4 \cdot (b \leq 2), x_5 \cdot (b \geq 3)} \right]$ 

\n $1. SAT \rightarrow x_1, x_3, x_4$ 

\n $\rightarrow x_1 \cdot (a = 1) \wedge x_3 \cdot (a \geq 3) \wedge x_4 \cdot (b \leq 2) \rightarrow Arith \rightarrow \left[ \frac{\overline{x}_1 \vee \overline{x}_3}{\overline{x}_1} \right]$ 

\n $\left[ \text{analyse du conflit par Arith pour return à SAT} \right]$ 

*G. Berry, Collège de France, 23/03/2016 11* 

Cooperation bidirectional in the image.

\n
$$
(a = 1) \vee (a = 2) \wedge (a \ge 3) \wedge ((b \le 2) \vee (b \ge 3))
$$
\n
$$
\sqrt{\frac{(x_1 \vee x_2) \wedge x_3 \wedge (x_4 \vee x_5) \wedge (\overline{x}_1 \vee \overline{x}_3)}{(x_1 \cdot (a = 1), x_2 \cdot (a = 2), x_3 \cdot (a \ge 3), x_4 \cdot (b \le 2), x_5 \cdot (b \ge 3))}}
$$
\n1. SAT  $\rightarrow x_1, x_3, x_4$ 

\n
$$
\rightarrow x_1 \cdot (a = 1) \wedge x_3 \cdot (a \ge 3) \wedge x_4 \cdot (b \le 2) \rightarrow \text{Arith } \rightarrow (\overline{x}_1 \vee \overline{x}_3)
$$
\n2. SAT  $\rightarrow x_2, x_3, x_4$ 

\n
$$
\rightarrow x_2 \cdot (a = 2) \wedge x_3 \cdot (a \ge 3) \wedge x_4 \cdot (b \le 2) \rightarrow \text{Arith } \rightarrow (\overline{x}_2 \vee \overline{x}_3)
$$

*G. Berry, Collège de France, 23/03/2016 12* 

**Coopération bidirectionnelle** 
$$
SAT \leftrightarrow Arith
$$

\n $((a = 1) \vee (a = 2)) \wedge (a \ge 3) \wedge ((b \le 2) \vee (b \ge 3))$ 

\n $\left[ \frac{(x_1 \vee x_2) \wedge x_3 \wedge (x_4 \vee x_5) \wedge (\overline{x}_1 \vee \overline{x}_3) \wedge (\overline{x}_2 \vee \overline{x}_3)}{x_1 \cdot (a = 1), x_2 \cdot (a = 2), x_3 \cdot (a \ge 3), x_4 \cdot (b \ge 2), x_5 \cdot (b \ge 3)} \right]$ 

\n $1. SAT \rightarrow x_1, x_3, x_4$ 

\n $\rightarrow x_1 \cdot (a = 1) \wedge x_3 \cdot (a \ge 3) \wedge x_4 \cdot (b \le 2) \rightarrow Arith \rightarrow (\overline{x}_1 \vee \overline{x}_3)$ 

\n $2. SAT \rightarrow x_2, x_3, x_4$ 

\n $\rightarrow x_2 \cdot (a = 2) \wedge x_3 \cdot (a \ge 3) \wedge x_4 \cdot (b \le 2) \rightarrow Arith \rightarrow (\overline{x}_2 \vee \overline{x}_3)$ 

\n $3. SAT \rightarrow Unsat$ 

\n**1. SAT**

# *Agenda*

- 1. Principe général de SMT
- 2. Egalité avec fonctions non interprétées
- 3. Arithmétiques entières et réelles
- 4. Bitvecteurs
- 5. Tableaux
- 6. Combinaisons de théories
- 7. Conclusion

# *Fonctions non-interprétées*

- Calcul minimal des fonctions
	- vérification de propriétés abstraites d'expressions
	- optimisation de pipelines (HW) et de code généré (SW)
	- records, ensembles, etc.

Exemple : pour *x*,*y*,*z* entiers et *f* fonction entière, la formule suivante peut-elle être vraie ?

$$
(x = y) \land (x \times (f(y) + f(x)) = t) \land (y \times (f(x) + f(x)) \neq t)
$$

Non, car l'égalité extensionnelle s'écrit

 $X = V \implies f(X) = f(V)$ Donc  $(x = y) \wedge (x \times (f(y) + f(x)) = t) \implies (y \times (f(x) + f(x)) = t)$ et la formule initiale est fausse

De plus, les entiers,  $+$  et  $\times$  n'ont rien à voir là dedans : (*x* = *y*) ∧(*h*(*x*,(*g*(*f*(*y*),*f*(*z*)))) = *t*) ⇒ *h*(*y*,(*g*(*f*(*x*),*f*(*z*)))) = *t*

#### *Egalité avec fonctions non interprétées*

- Formules booléennes dont les atomes sont des expressions comportant des égalités sur des variables, des constantes et des appels de fonctions, mais sans sémantique spécifiée formule  $F = (x = y) \wedge (y \ne z) \wedge ((f(x) = a) \vee (g(y, z) \ne f(b)))$ axiome (arité 2) :  $(x = x') \wedge (y = y') \Rightarrow f(x, y) = f(x', y')$ 
	- 1. *F* est satisfiable s'il existe un modèle des variables, constantes et fonctions qui la rend vraie non-satisfiable :  $\overline{(x = y) \wedge (y = z)} \wedge (f(x, y) \neq f(x, z))$ satisfiable :  $(x = y) ∧ (y ≠ z) ∧ (f(x, y) ≠ f(x, z))$
	- 2. *F* est valide si elle est vraie pour tout modèle valide : (*x* = *x*')∧(*y* = *y* ') ⇒ *f*(*x*,*y*) = *f*(*x*' ,*y* ')

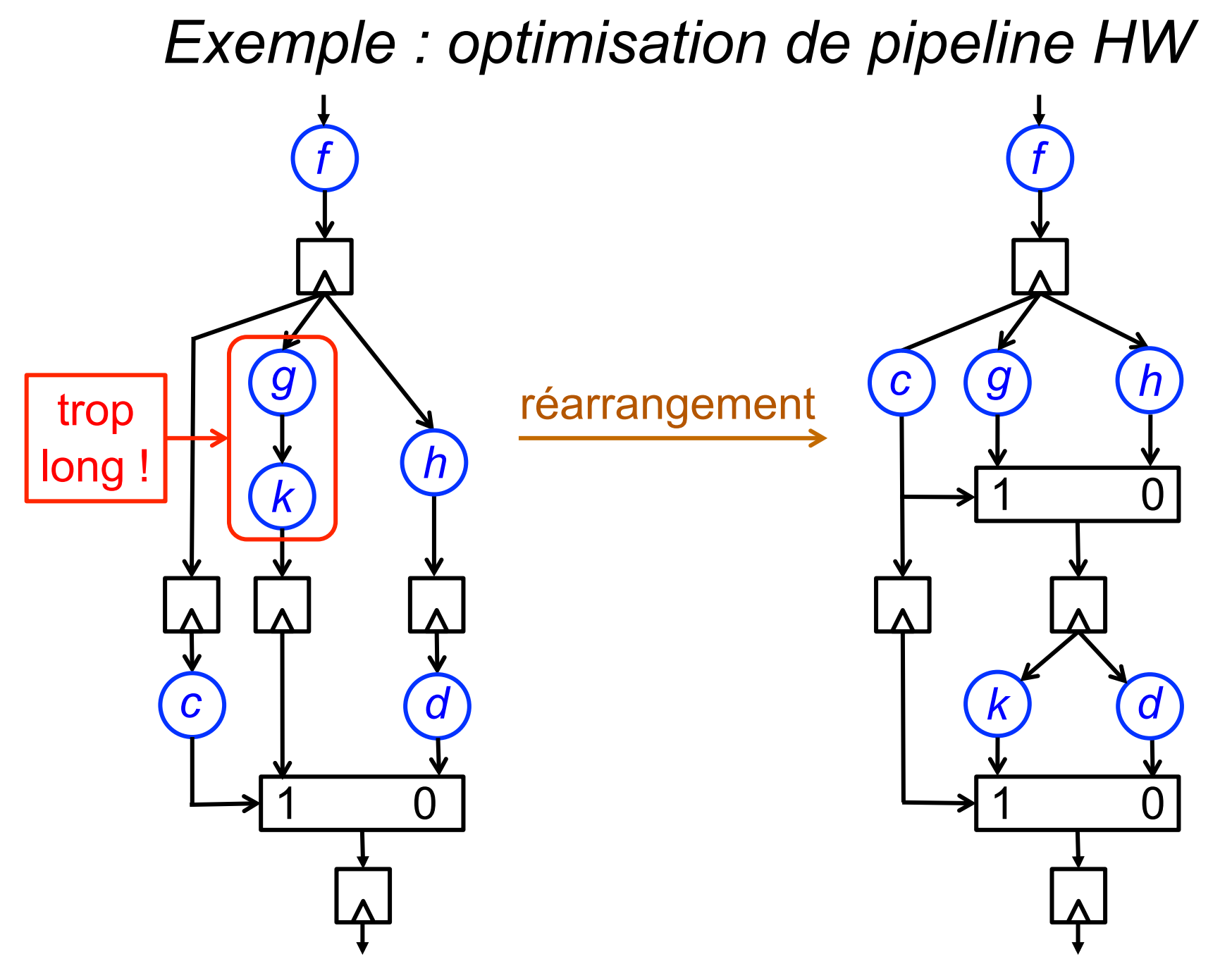

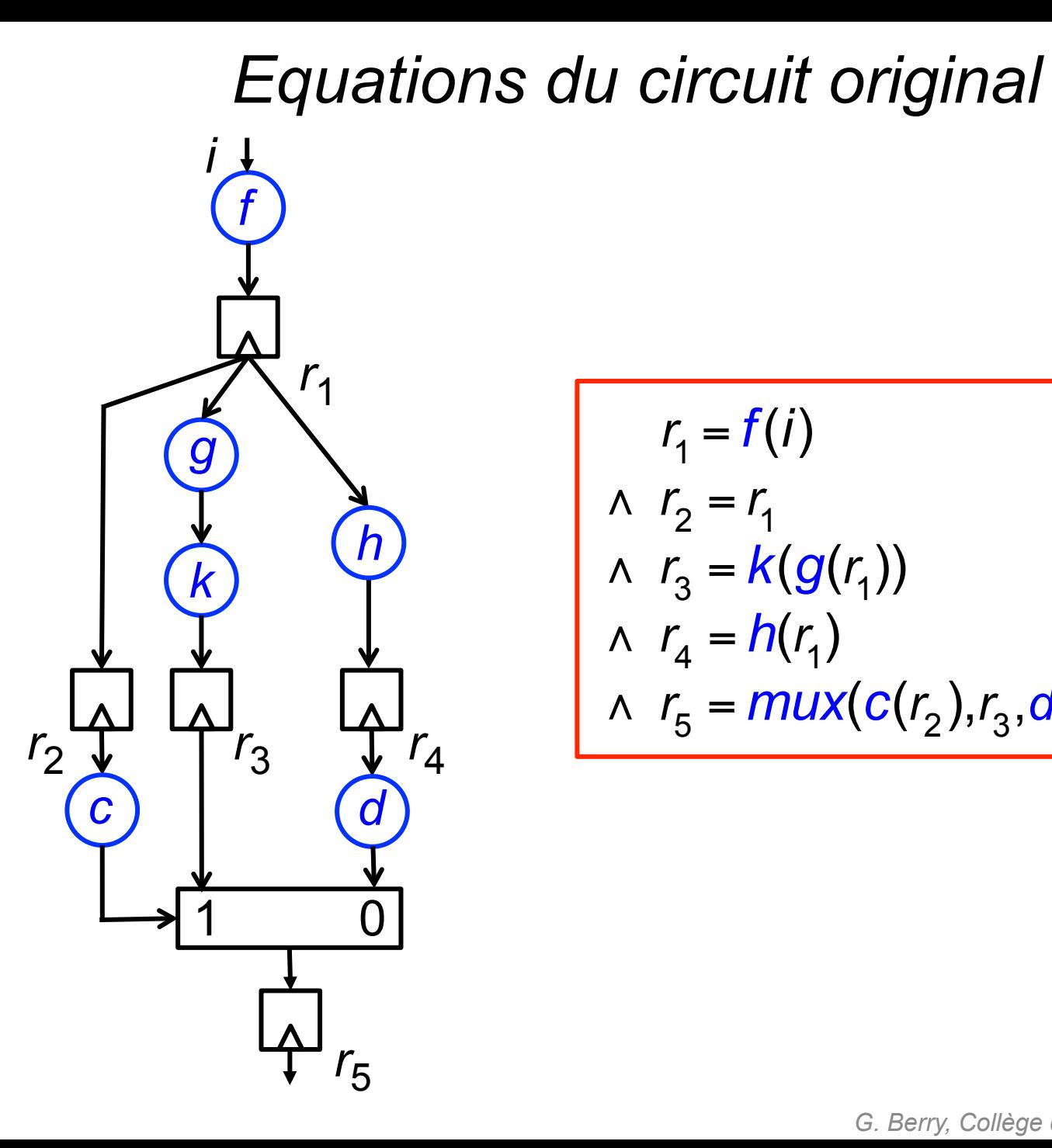

$$
r_1 = f(i)
$$
  
\n
$$
\wedge r_2 = r_1
$$
  
\n
$$
\wedge r_3 = k(g(r_1))
$$
  
\n
$$
\wedge r_4 = h(r_1)
$$
  
\n
$$
\wedge r_5 = \frac{mux(c(r_2), r_3, d(r_4))}{}
$$

*G. Berry, Collège de France, 23/03/2016 18* 

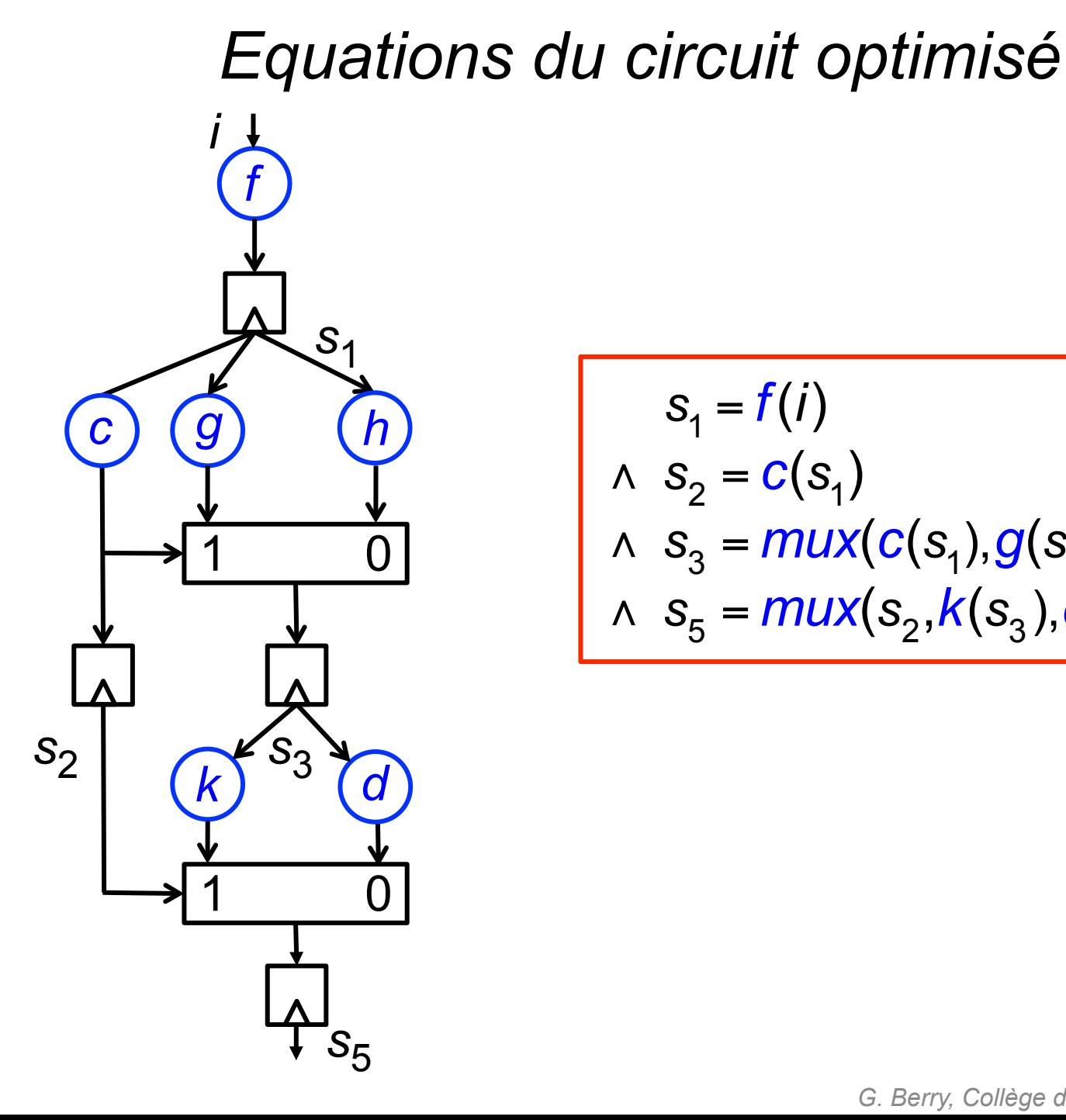

## $s_1 = f(i)$  $\wedge$   $S_2 = C(S_1)$  $\land$  *s*<sub>3</sub> = *mux*(*c*(*s*<sub>1</sub>),*g*(*s*<sub>1</sub>),*h*(*s*<sub>1</sub>))  $∧$  *s*<sub>5</sub> = *mux*(*s*<sub>2</sub>,*k*(*s*<sub>3</sub>),*d*(*s*<sub>3</sub>))

## *Formule à infirmer pour valider le retiming*

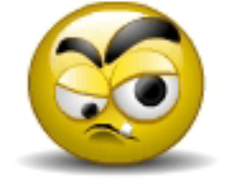

$$
(r_1 = f(i)) \wedge (r_2 = r_1) \wedge (r_3 = k(g(r_1)))
$$
  
\n
$$
\wedge (r_4 = h(r_1)) \wedge (r_5 = mux(c(r_2), r_3, d(r_4)))
$$
  
\n
$$
\wedge (s_1 = f(i)) \wedge (s_2 = c(s_1))
$$
  
\n
$$
\wedge (s_3 = mux(c(s_1), g(s_1), h(s_1)))
$$
  
\n
$$
\wedge (s_5 = mux(s_2, k(s_3), d(s_3)))
$$
  
\n
$$
\wedge (r_5 \neq s_5)
$$

Mais cette formule est satisfiable !

Il faut rajouter des éléments de comportement pour *c* et *mux*

# *Vérification en Z3 (MSR, version Python)*

solve ( r1 == f(i) , r2 == r1 , r3 == k(g(r1)) , r4 == h(r1) , r5 == mux(c(r2), r3, d(r4)) , s1 == f(i) , s2 == c(s1) , s3 == mux(c(s1), g(s1), h(s1)) , s5 == mux(s2, k(s3), d(s3)) , s5 != r5 , T != F , (c(r2) == T or c(r2) == F) , (c(s1) == T or c(s1) == F) mux(T, r3, d(r4)) == r3 , mux(F, r3, d(r4)) == d(r4) , mux(T, g(s1), h(s1)) == g(s1) , mux(F, g(s1), h(s1)) == h(s1), mux(T, k(s3), d(s3)) == k(s3) , mux(F, k(s3), d(s3)) == d(s3) )

 $\sqrt{\ }$ no solution $\sqrt{\ }$ 

#### *Que se passe-t-il en cas d'erreur ?*

solve (  $r1 == f(i)$  ,  $r2 == r1$  ,  $r3 == k(g(r1))$  ,  $r4 == h(r1)$  ,  $r5 == \text{mux}(c(r2), r3, d(r4))$ ,  $s1 == f(i)$ ,  $s2 == c(s1)$ ,  $s3 == mux(c(s1), k(s1), h(s1))$ ,  $s5 == \max(s2, \sqrt{g(s3)}, d(s3))$ ,  $s5 := r5$ .  $T \vDash F$ ,  $(c(r2) == T \text{ or } c(r2) == F)$ ,  $(c(s1) == T \text{ or } c(s1) == F)$ mux(T, r3,  $d(r4)$ ) == r3, mux( $F$ , r3,  $d(r4)$ ) ==  $d(r4)$ , mux(T,  $g(s1)$ ,  $h(s1)$ ) ==  $g(s1)$ , mux( $F$ ,  $g(s1)$ ,  $h(s1)$ ) ==  $h(s1)$ , mux(T,  $k(s3)$ ,  $d(s3)$ ) ==  $k(s3)$ , mux(F,  $k(s3)$ ,  $d(s3)$ ) ==  $d(s3)$ )

#### *Le solveur produit un contre-exemple*

| i = 2,                                  | $mux = [(1, 5, 6) - 7,$                 |
|-----------------------------------------|-----------------------------------------|
| T = 1,                                  | (1, 8, 9) - 10,                         |
| F = 4,                                  | (1, 12, 13) - 12,                       |
| s3 = 7,                                 | (1, 11, 6) - 11,                        |
| s2 = 1,                                 | (4, 11, 6) - 5,                         |
| s1 = 3,                                 | (1, 14, 9) - 14,                        |
| r5 = 12,                                | (4, 14, 9) - 9,                         |
| r4 = 6,                                 | (1, 14, 9) - 9,                         |
| r3 = 12,                                | f = [2 - 3, else -2 3],                 |
| r1 = 3,                                 | c = [3 - 5, 11 - 12, 7 - 14, else - 5], |
| k = [3 - 5, 11 - 12, 7 - 14, else - 5], | g = [7 - 8, 3 - 11, else - 8]           |

Si vous en voulez un autre, ajoutez (automatiquement) la contrainte « et pas ces valeurs là » !

# *Pourquoi faire simple si on peut faire compliqué ?*

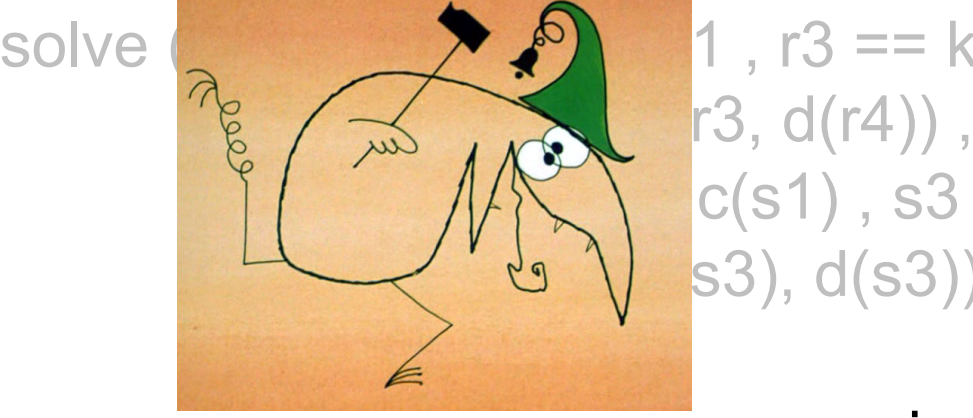

solve ( **r**)  $\bullet$  1, r3 == k(g(r1)), r4 == h(r1),  $|c(s1)$  , s3 == mux( $c(s1)$ , g(s1), h(s1)),  $|s3)$ , d(s3)),

 $T := F$ ,

mais pourquoi pas typer c?

 $(c(r2) == T or c(r2) == F)$ ,  $(c(s1) == T or c(s1) == F)$ 

mux(T, r3,  $d(r4)$ ) == r3, mux(F, r3,  $d(r4)$ ) ==  $d(r4)$ , mux(T,  $g(s1)$ ,  $h(s1)$ ) ==  $g(s1)$ , mux(F, g(s1),  $h(s1)$ ) ==  $h(s1)$ , mux(T,  $k(s3)$ ,  $d(s3)$ ) ==  $k(s3)$ , mux(F,  $k(s3)$ ,  $d(s3)$ ) ==  $d(s3)$ )

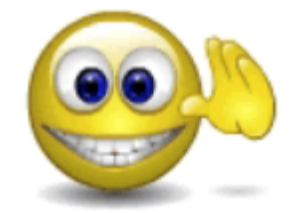

possible dans tous les solveurs

# *Pourquoi faire simple si on peut faire compliqué ?*

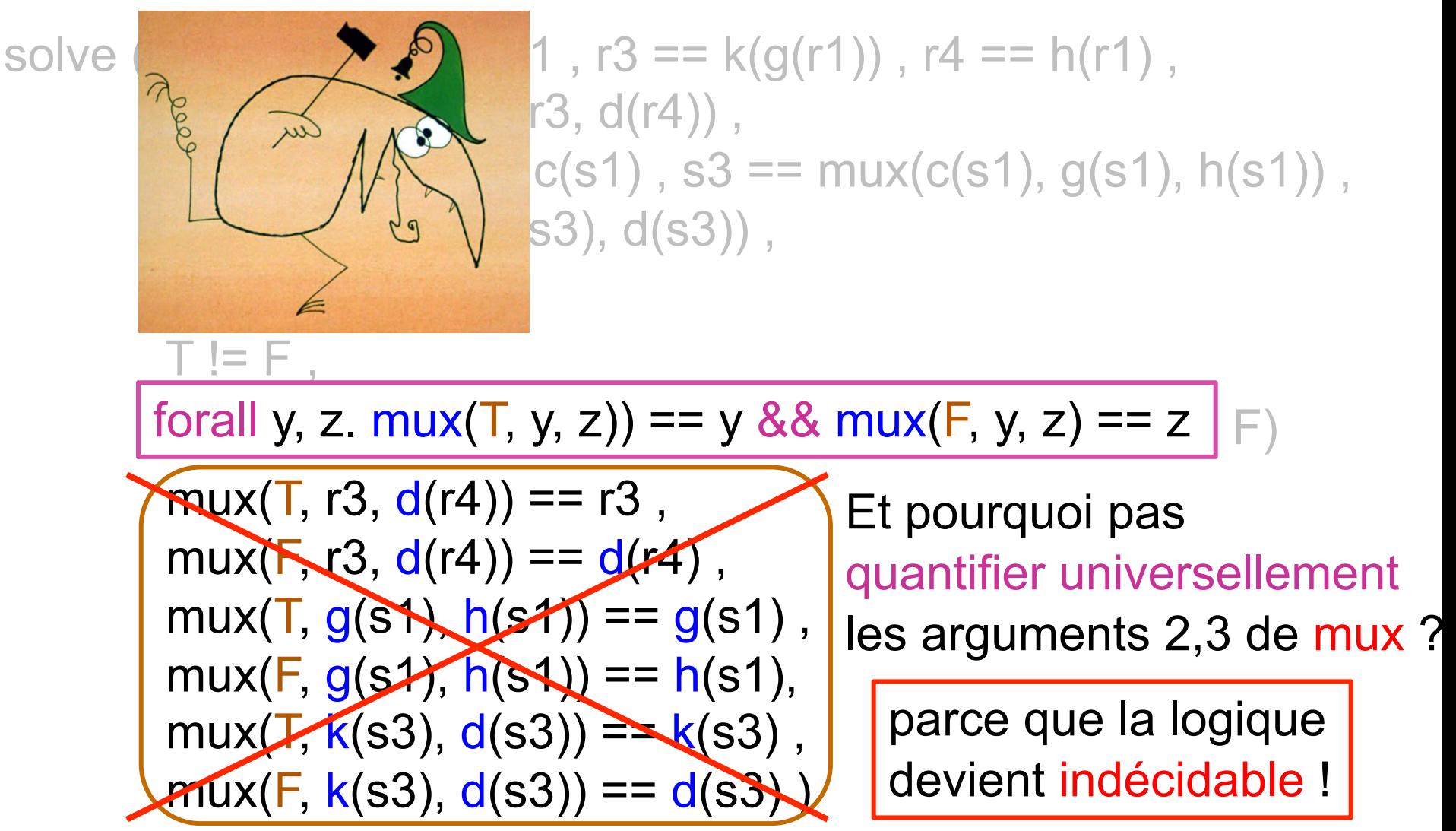

Possible avec des heuristiques délicates, cf. séminaire

#### *Se débarrasser des constantes et fonctions*

$$
F = (x = y) \wedge (y \neq z) \wedge ((f(x) = a) \vee (g(y, z) \neq f(b)))
$$

1. Introduire une variable par constante, et des clauses exprimant qu'elles sont toutes différentes :

*F*<sub>1</sub> = (*x* = *y*)∧(*y* ≠ *z*)∧((*f*(*x*) = *a*)  $\vee$  (*g*(*y*,*z*) ≠ *f*(*b*))∧(*a* ≠ *b*))

# *Se débarrasser des constantes et fonctions*

$$
F = (x = y) \land (y \neq z) \land ((f(x) = a) \lor (g(y, z) \neq f(b)))
$$

1. Introduire une variable par constante, et des clauses exprimant qu'elles sont toutes différentes :

$$
F_1 = (x = y) \land (y \neq z) \land ((f(x) = a) \lor (g(y, z) \neq f(b)) \land (a \neq b))
$$

2. Introduire une variable par appel de fonction, et des clauses exprimant que deux appels de la même fonction sont égaux si les arguments le sont

$$
F_2 = (x = y) \wedge (y \neq z) \wedge (f_1 = a) \vee (g(y, z) \neq f_2) \wedge (a \neq b)
$$
  
 
$$
\wedge ((x = b) \Rightarrow (f_1 = f_2))
$$

# *Se débarrasser des constantes et fonctions F* = (*x* = *y*)∧(*y* ≠ *z*)∧((*f*(*x*) = *a*)  $\vee$  (*g*(*y*,*z*) ≠ *f*(*b*))

1. Introduire une variable par constante, et des clauses exprimant qu'elles sont toutes différentes :

*F*<sub>1</sub> = (*x* = *y*)∧(*y* ≠ *z*)∧((*f*(*x*) = *a*)  $\vee$  (*g*(*y*,*z*) ≠ *f*(*b*))∧(*a* ≠ *b*)

2. Introduire une variable par appel de fonction, et des clauses exprimant que deux appels de la même fonction sont égaux si les arguments le sont

$$
F_2 = (x = y) \land (y \neq z) \land (f_1 = a) \lor (g(y, z) \neq f_2) \land (a \neq b)
$$
  
\n
$$
\land ((x = b) \Rightarrow (f_1 = f_2)
$$
  
\n
$$
F_3 = (x = y) \land (y \neq z) \land (f_1 = a) \lor (g_1' \neq f_2) \land (a \neq b)
$$
  
\n
$$
\land ((x = b) \Rightarrow (f_1 = f_2))
$$

Calculer  $g(g(x))$  itérativement par  $y = g(x)$ ;  $z = g(y)$ . A montrer automatiquement :

$$
y = g(x) \land z = g(y) \land t = g(g(x)) \Rightarrow z = t
$$

$$
y = g_1 \land z = g_2 \land t = g_3
$$
  
\n
$$
\land (x = y \implies g_1 = g_2)
$$
  
\n
$$
\land (x = g_4 \implies g_1 = g_3)
$$
  
\n
$$
\land (x = x \implies g_1 = g_4)
$$
  
\n
$$
\land (y = g_4 \implies g_2 = g_3)
$$
  
\n
$$
\land (y = x \implies g_2 = g_4)
$$

Calculer  $g(g(x))$  itérativement par  $y = g(x)$ ;  $z = g(y)$ . A montrer automatiquement :

$$
y = g(x) \land z = g(y) \land t = g(g(x)) \Rightarrow z = t
$$

Transformation de la prémisse

$$
y = g_1 \wedge z = g_2 \wedge t = g_3
$$
  
\n
$$
\wedge (x = y \Rightarrow g_1 = g_2)
$$
  
\n
$$
\wedge (x = g_4 \Rightarrow g_1 = g_3)
$$
  
\n
$$
\wedge (x = x \Rightarrow g_1 = g_4)
$$
  
\n
$$
\wedge (y = g_4 \Rightarrow g_2 = g_3)
$$
  
\n
$$
\wedge (y = x \Rightarrow g_2 = g_4)
$$
  
\n
$$
g_2
$$
  
\n
$$
g_1
$$

*z*

*x*

Calculer  $g(g(x))$  itérativement par  $y = g(x)$ ;  $z = g(y)$ . A montrer automatiquement :

$$
y = g(x) \wedge z = g(y) \wedge t = g(g(x)) \Rightarrow z = t
$$

$$
y = g_1 \sqrt{z} = g_2 \land t = g_3
$$
  
\n
$$
\land (x = y \Rightarrow g_1 = g_2)
$$
  
\n
$$
\land (x = g_4 \Rightarrow g_1 = g_3)
$$
  
\n
$$
\land (x = x \Rightarrow g_1 = g_4)
$$
  
\n
$$
\land (y = g_4 \Rightarrow g_2 = g_3)
$$
  
\n
$$
\land (y = x \Rightarrow g_2 = g_4)
$$

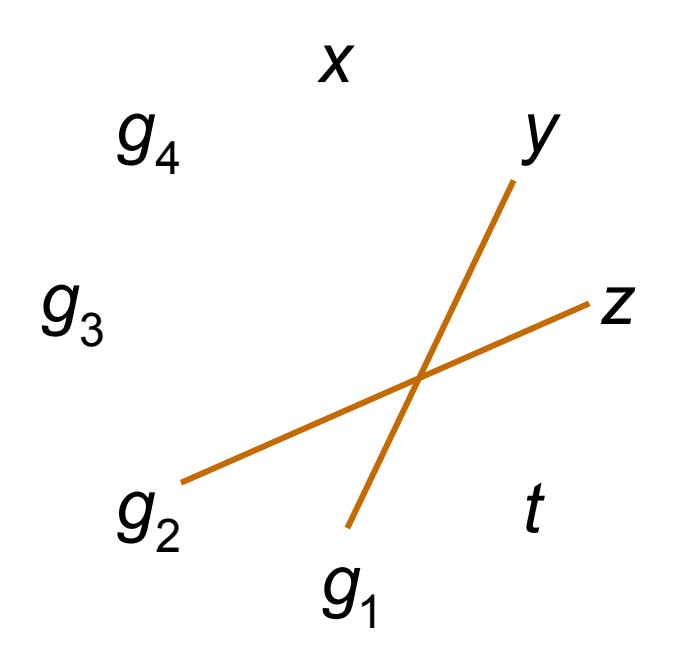

Calculer  $g(g(x))$  itérativement par  $y = g(x)$ ;  $z = g(y)$ . A montrer automatiquement :

$$
y = g(x) \wedge z = g(y) \wedge t = g(g(x)) \Rightarrow z = t
$$

$$
y = g_1 \land z = g_2 \land \underbrace{t = g_3}
$$
  
\n
$$
\land (x = y \Rightarrow g_1 = g_2)
$$
  
\n
$$
\land (x = g_4 \Rightarrow g_1 = g_3)
$$
  
\n
$$
\land (x = x \Rightarrow g_1 = g_4)
$$
  
\n
$$
\land (y = g_4 \Rightarrow g_2 = g_3)
$$
  
\n
$$
\land (y = x \Rightarrow g_2 = g_4)
$$

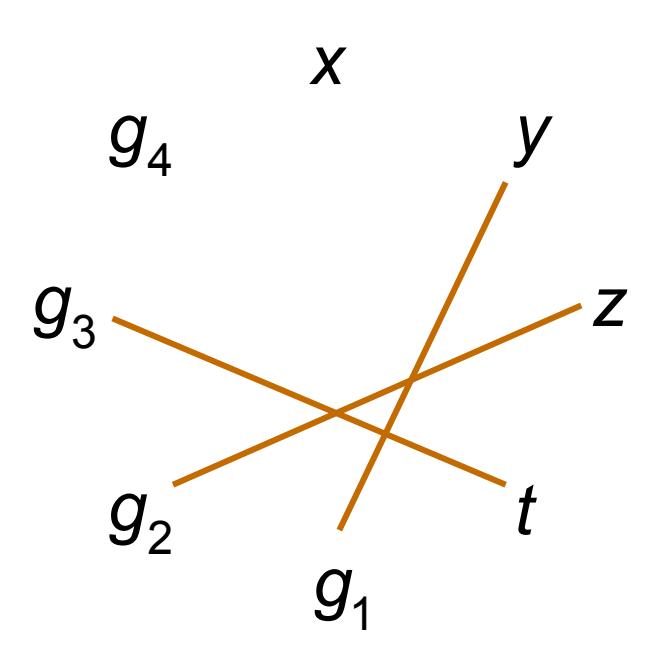

Calculer  $g(g(x))$  itérativement par  $y = g(x)$ ;  $z = g(y)$ . A montrer automatiquement :

$$
y = g(x) \wedge z = g(y) \wedge t = g(g(x)) \Rightarrow z = t
$$

$$
y = g_1 \land z = g_2 \land t = g_3
$$
  
\n
$$
\land (x = y \implies g_1 = g_2)
$$
  
\n
$$
\land (x = g_4 \implies g_1 = g_3)
$$
  
\n
$$
\land (x = x) \implies (g_1 = g_4)
$$
  
\n
$$
\land (y = g_4 \implies g_2 = g_3)
$$
  
\n
$$
\land (y = x \implies g_2 = g_4)
$$

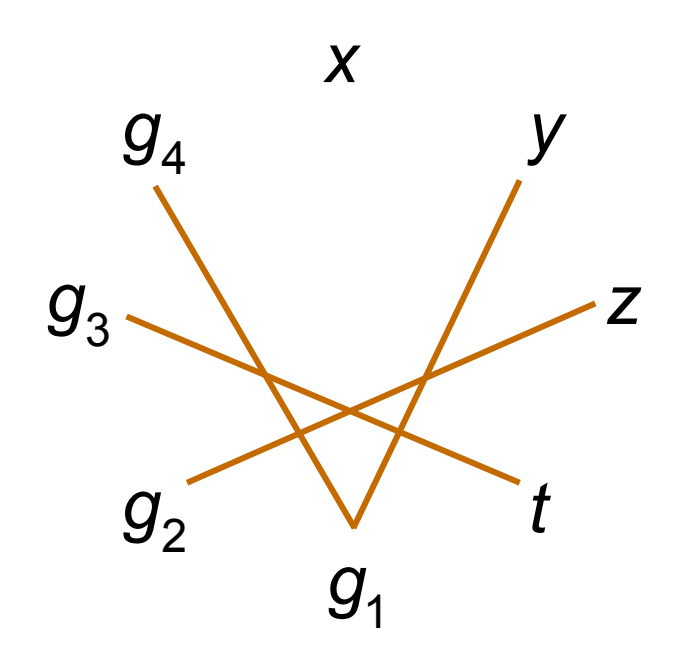

Calculer  $g(g(x))$  itérativement par  $y = g(x)$ ;  $z = g(y)$ . A montrer automatiquement :

$$
y = g(x) \wedge z = g(y) \wedge t = g(g(x)) \Rightarrow z = t
$$

$$
y = g_1 \land z = g_2 \land t = g_3
$$
  
\n
$$
\land (x = y \implies g_1 = g_2)
$$
  
\n
$$
\land (x = g_4 \implies g_1 = g_3)
$$
  
\n
$$
\land (x = x \implies g_1 = g_4)
$$
  
\n
$$
\land (y = g_4 \implies g_2 = g_3)
$$
  
\n
$$
\land (y = x \implies g_2 = g_4)
$$

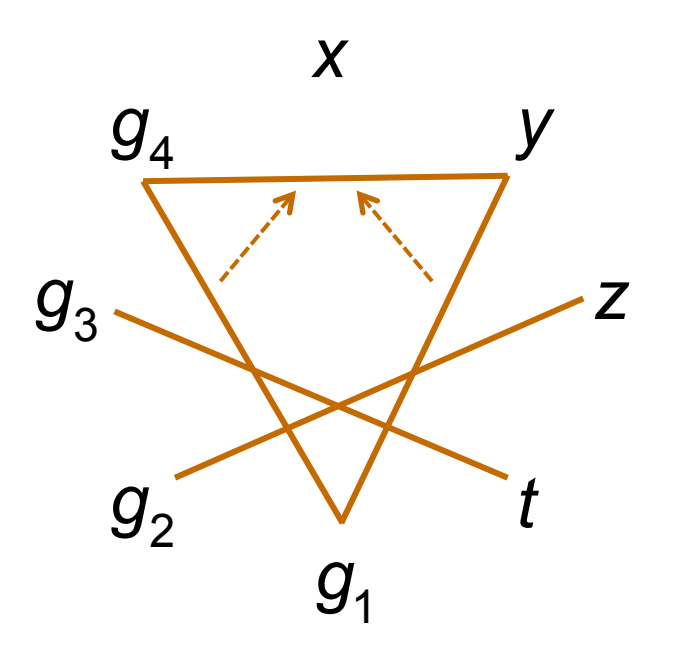

Calculer  $g(g(x))$  itérativement par  $y = g(x)$ ;  $z = g(y)$ . A montrer automatiquement :

$$
y = g(x) \wedge z = g(y) \wedge t = g(g(x)) \Rightarrow z = t
$$

$$
y = g_1 \land z = g_2 \land t = g_3
$$
  
\n
$$
\land (x = y \implies g_1 = g_2)
$$
  
\n
$$
\land (x = g_4 \implies g_1 = g_3)
$$
  
\n
$$
\land (x = x \implies g_1 = g_4)
$$
  
\n
$$
\land (y = g_4 \implies g_2 = g_3)
$$
  
\n
$$
\land (y = x \implies g_2 = g_4)
$$

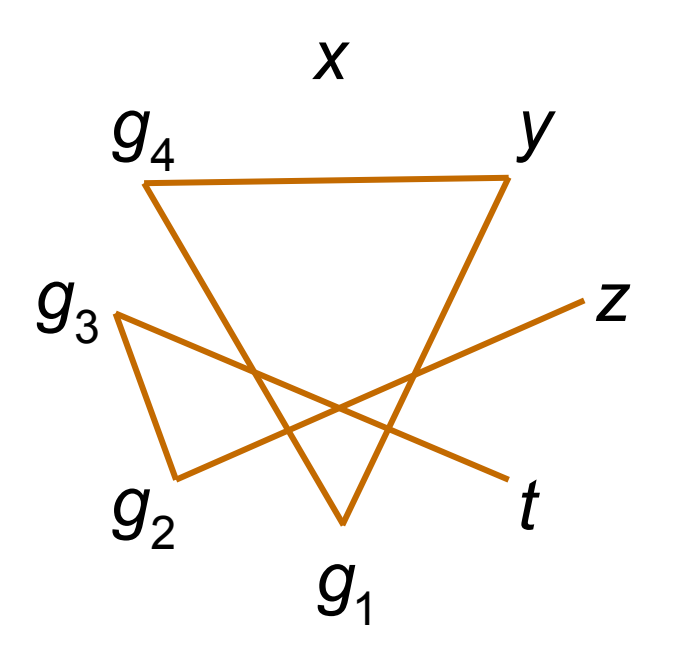

Calculer  $g(g(x))$  itérativement par  $y = g(x)$ ;  $z = g(y)$ . A montrer automatiquement :

$$
y = g(x) \wedge z = g(y) \wedge t = g(g(x)) \Rightarrow z = t
$$

Transformation de la prémisse *y* = *g*<sub>1</sub> ∧ *z* = *g*<sub>2</sub> ∧ *t* = *g*<sub>3</sub>  $∧($ *x* = *y*  $\Rightarrow$  *g*<sub>1</sub> = *g*<sub>2</sub> $)$  $∧($ *x* =  $g_4$  ⇒  $g_1$  =  $g_3$ )  $∧($ *x* = *x* ⇒  $g_1$  =  $g_4$ )  $\wedge$ (*y* = *g*<sub>4</sub>  $\Rightarrow$  *g*<sub>2</sub> = *g*<sub>3</sub>)  $∧($ *y* = *x* ⇒ *g*<sub>2</sub> = *g*<sub>4</sub> $)$ 

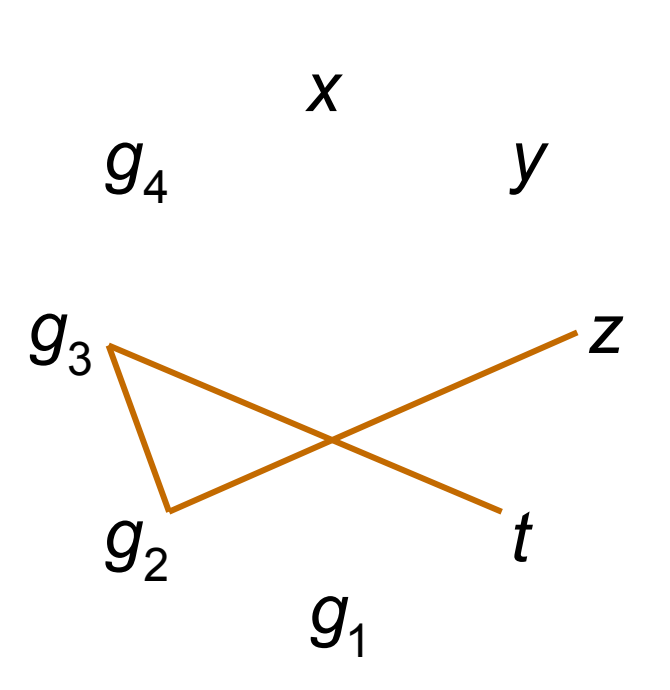
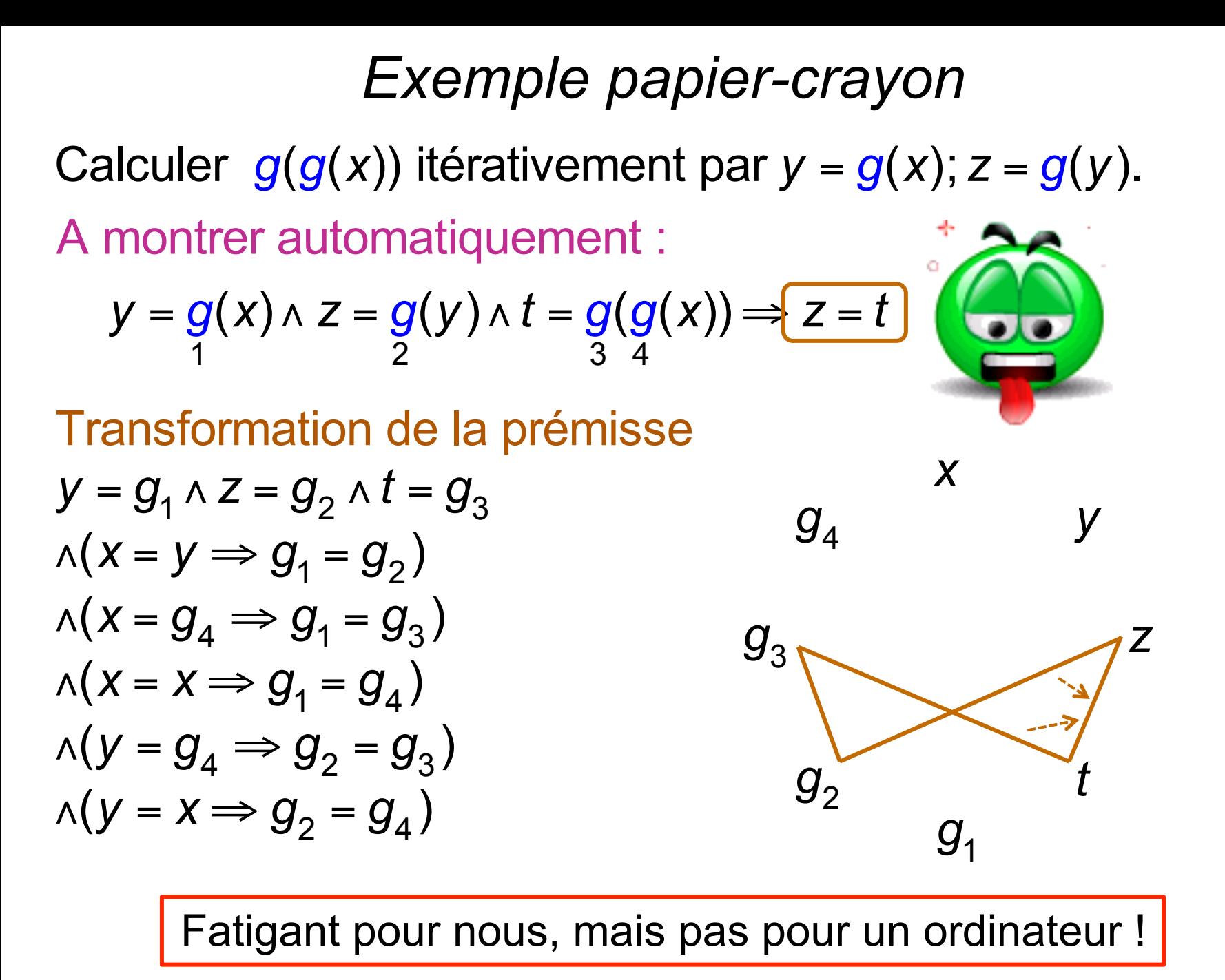

# *Différence au lieu d'égalité*

Calculer  $g(g(x))$  itérativement par  $y = g(x)$ ;  $z = g(y)$ . A montrer automatiquement :

$$
y = g(x) \wedge z = g(y) \wedge t \neq g(g(x)) \Rightarrow z \neq t
$$

Transformation de la prémisse *y* = *g*<sub>1</sub> ∧ *z* = *g*<sub>2</sub> ∧  $t \neq g$ <sub>3</sub>  $∧($ *x* = *y*  $\Rightarrow$  *g*<sub>1</sub> = *g*<sub>2</sub> $)$  $∧($ *x* =  $g_4$  ⇒  $g_1$  =  $g_3$ )  $∧($ *x* = *x* ⇒  $g_1$  =  $g_4$ )  $\wedge$ (*y* = *g*<sub>4</sub>  $\Rightarrow$  *g*<sub>2</sub> = *g*<sub>3</sub>)  $∧($ *y* = *x* ⇒ *g*<sub>2</sub> = *g*<sub>4</sub> $)$ *y z g*1  $g<sub>4</sub>$ *g*3  $g_2^{\dagger}$ *x t* ≠

Chemin avec une seule différence !

#### *Bien plus efficace avec partage !*

Calculer  $g(g(x))$  itérativement par  $y = g(x)$ ,  $z = g(y)$ . A montrer automatiquement :

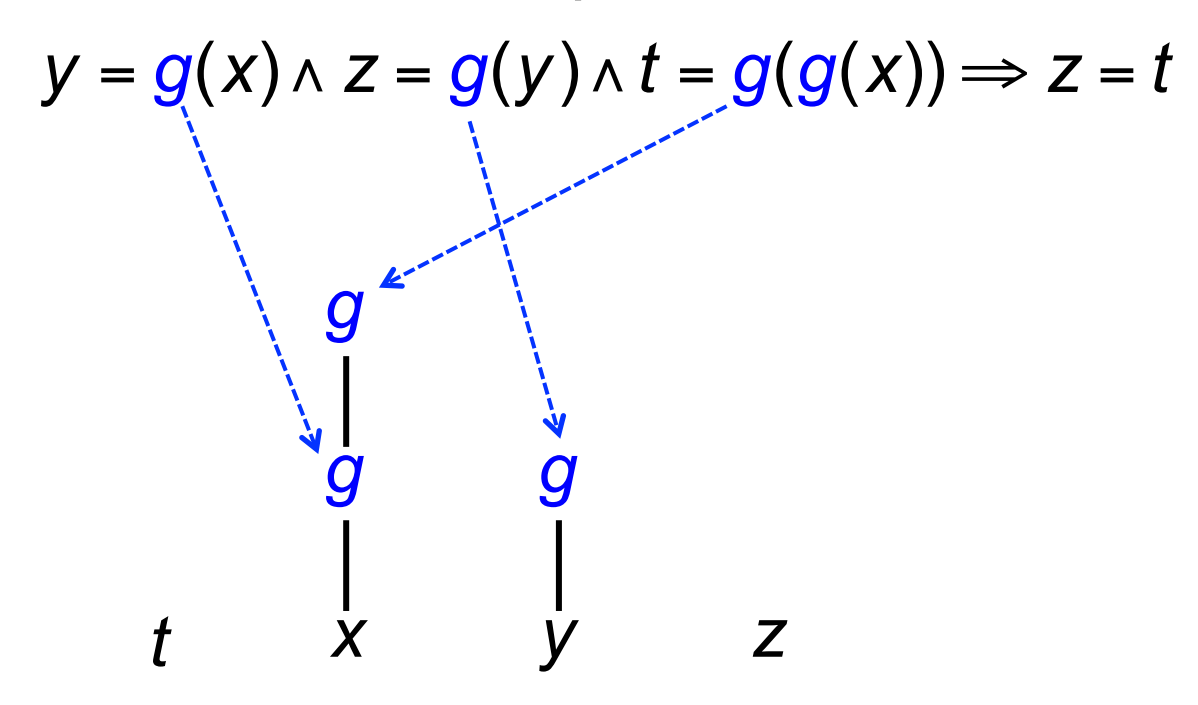

## *Bien plus efficace avec partage !*

Calculer  $g(g(x))$  itérativement par  $y = g(x)$ ,  $z = g(y)$ . A montrer automatiquement :

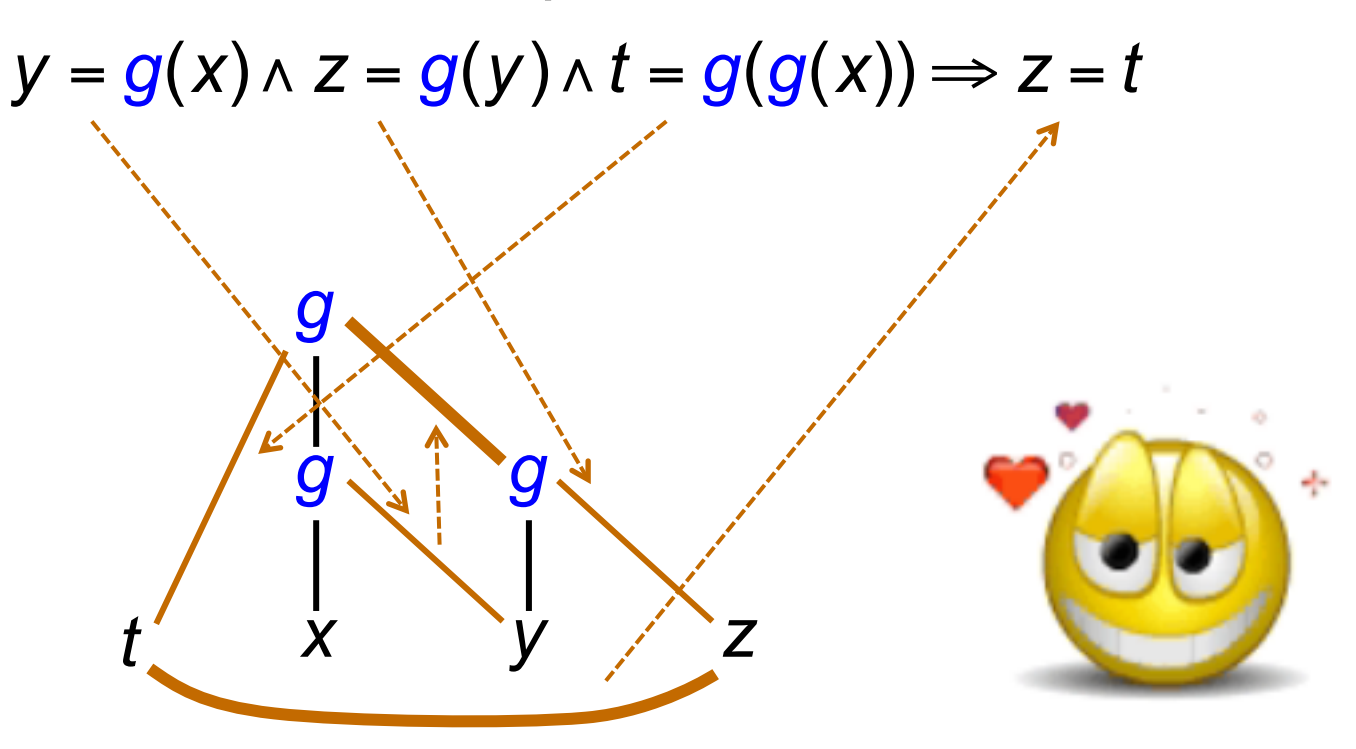

#### *Autre exemple avec partage*

Non-interprété : ( $f_1(f_2(x)) = x$ ) ∧ ( $f_3(f_4(f_5(f_6(f_7(x)))) = x) \Rightarrow f(x) = x$ Maths:  $\forall f$ .  $f^2(x) = x \wedge f^5(x) = x \Rightarrow f(x) = x$ 

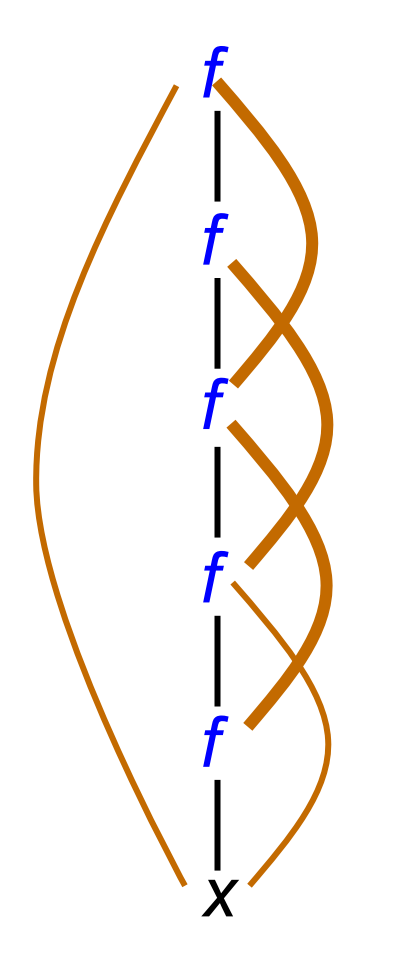

 $(7\times6)/2=21$ équations induites !

#### *Autre exemple avec partage*

Maths:  $\forall f$ .  $f^2(x) = x \wedge f^5(x) = x \Rightarrow f(x) = x$ Non-interprété : ( $f_1(f_2(x)) = x$ ) ∧ ( $f_3(f_4(f_5(f_6(x))))$ ) =  $x$ ) ⇒  $f(x) = x$ 

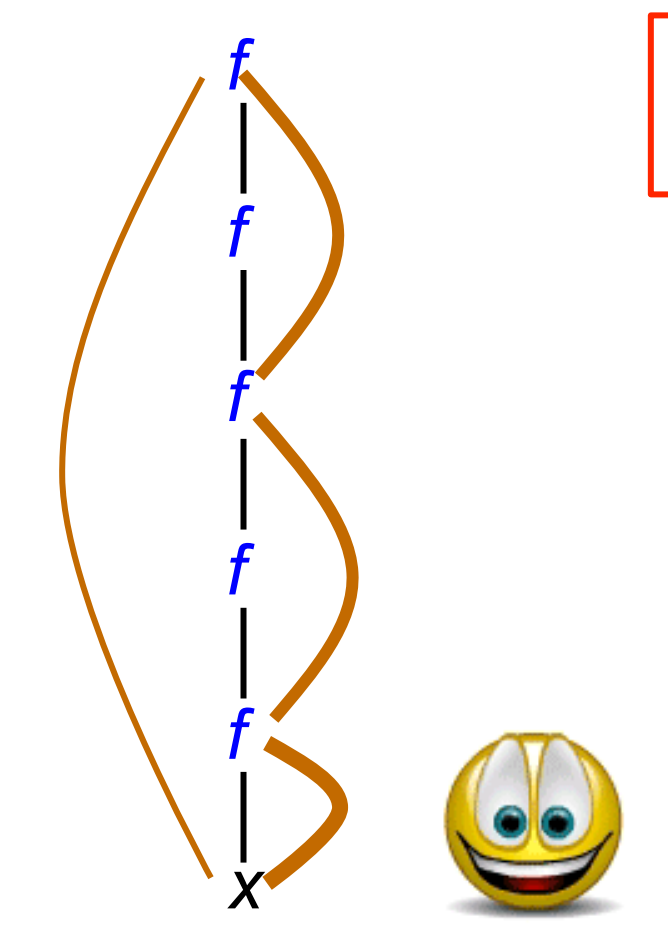

 $(7\times6)/2=21$ équations induites !

# *Théorie AC = associatif commutatif*

- Il est fréquent d'utiliser des opérations associatives (A) ou associatives-commutatives (AC):
	- arithmétique : + , × AC
	- mots : concaténation A
	- multi-ensembles : union AC
	- ensembles : union AC + idempotence (A U A = A)

– etc.

• Comme extension directe du non-interprété, les solveurs utilisent des algorithmes de filtrage (unification) ou AC dans ces cas, :

$$
f A: (x = y) \Rightarrow f(f(x,y),z) = f(x,f(y,z))
$$
  

$$
f AC: (x = y) \Rightarrow f(f(x,y),z) = f(y,f(z,x))
$$

# *Agenda*

- 1. Principe général de SMT
- 2. Egalité avec fonctions non interprétées

#### 3. Arithmétiques entières et réelles

- 4. Bitvecteurs
- 5. Tableaux
- 6. Conclusion

## *Arithmétiques entières ou réelles*

- L'arithmétique entière est indécidable (Gödel)  $\rightarrow$  fragments
- Comparaisons :  $x \triangleleft y$ , avec  $\triangleleft \rhd \in \{ \leq x \leq z \leq z \leq z \neq \}$
- Arithmétique linéaire : 2*x−3y+*4*z* ≤ *5*
- Logique de la différence : *x−y*⩤⩥*k*, cf cours du 30/03
- UTVPI ?? : ±*x*±*y*⩤⩥*k*
- Arithmétique polynomiale : 2*xy−3yz2+*4*z3* ≤ *5*

# *LP : Linear Programming sur les réels*

• Systèmes d'inéquations linéaires réelles

$$
3x1 + 2x2 \le 5x3 + 2 \implies 3x1 + 2x2 - 5x3 - s1 = 0
$$
  

$$
x1 - 4x2 = 0 \qquad x1 \le 2
$$

- En général, présenté comme problème d'optimisation par rapport à un critère de coût, mais se généralis en problème de satisfiabilité
- De nombreux algorithmes et logiciels (libres ou industriels)
	- Fourier-Motzkin
	- Simplexe : pire cas exponentiel, mais efficace en pratique méthode du pivot, calculs matriciels
	- Ellipsoïdes (Khachiyan, 1979) : polynomial, grosse surprise !

# *ILP : Integer Linear Programming*

- Résoudre des inéquations linéaires à coefficients entiers et solution entières
	- NP-complet, et plutôt cher en pratique
	- très nombreuses applications : algorithmes combinatoires variés, scheduling, optimisation de code, etc.
- Plusieurs méthodes :
	- Branch-and-Bound, Omega test, recuit simulé, etc.
- Principe du Branch-and-Bound
	- résoudre le problème sur les réels, par exemple par le simplexe
	- si la solution est entière, succès
	- sinon, au moins une variable est fractionnaire, par exemple *x* = 0.75
	- alors, contruire deux sous-problèmes avec *x* ≤ 0 et x ≥1
	- itérer (astucieusement) jusqu'à trouver une solution entière
	- s'il en existe une, elle sera trouvée, sinon *Unsat*

# *Inéquations aux différences (Difference Logic)*

Formules booléennes dont les atomes sont de la forme

$$
X_j - X_j \leq C
$$

où *c* est une constante rationnelle

#### Notes :

$$
x-y \ge c \Leftrightarrow y-x \le c
$$
  
\n
$$
x-y=c \Leftrightarrow x-y \le c \land y-x \le c
$$
  
\n
$$
x-y < c \Leftrightarrow x-y \le c \land \neg(x-y=c)
$$
  
\n
$$
x \le c \Leftrightarrow x-x_0 \le c
$$
 où  $x_0$  est une variable spéciale valant 0

Fondamental pour la vérification d'automates temporisés, cf cours 4 du 30/03/2016 et séminaire de Kim Larsen

# *Inéquations aux différence : algorithme*

- Satisfiabilité polynomiale
- Non satisfiable  $\Leftrightarrow$  existence d'un cycle de poids négatif
- $\rightarrow$  vieil algorithme de Bellman-Ford en recherche opérationnelle

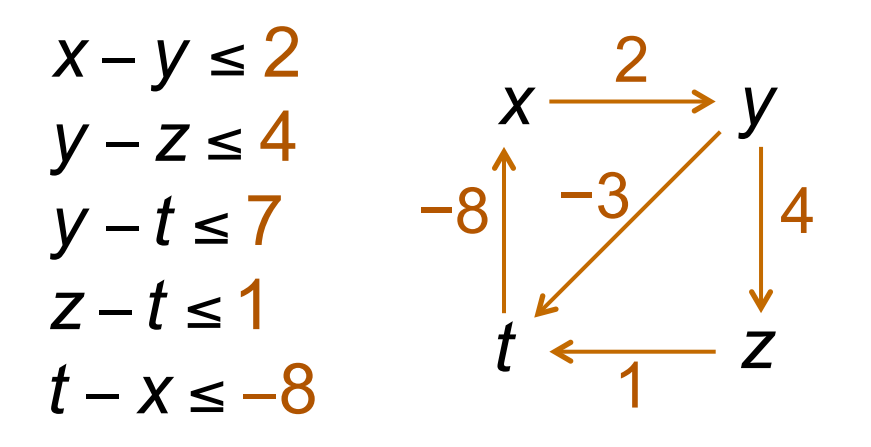

# *Inéquations aux différence : algorithme*

- Satisfiabilité polynomiale
- Non satisfiable  $\Leftrightarrow$  existence d'un cycle de poids négatif
- $\rightarrow$  algorithme de plus courts chemins (recherche opérationnelle)

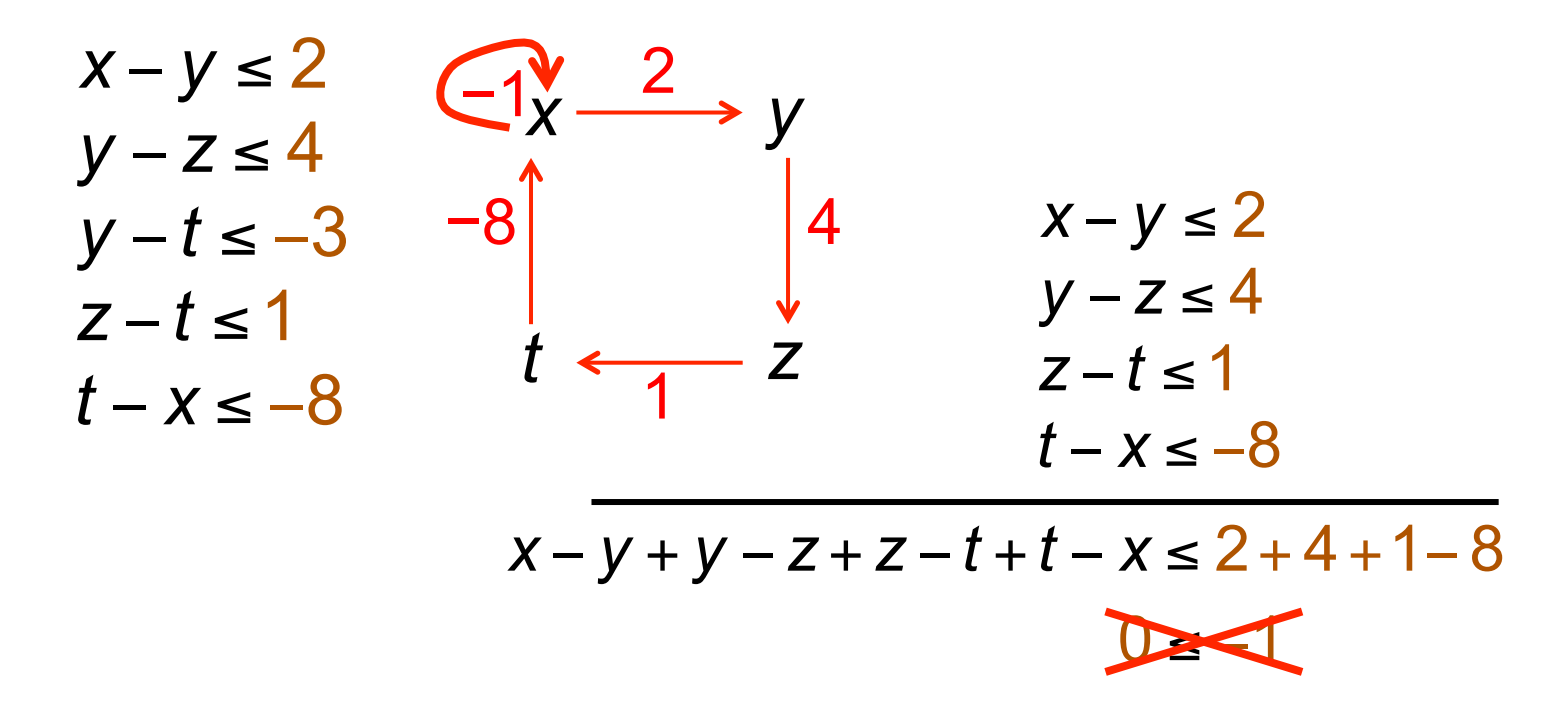

# *Agenda*

- 1. Principe général de SMT
- 2. Egalité avec fonctions non interprétées
- 3. Tableaux
- 4. Arithmétiques entières et réelles

#### 5. Bitvecteurs

- 6. Allocation mémoire et pointeurs
- 7. Combinaisons de théories
- 8. Conclusion

# *Bitvecteurs*

- Les bitvecteurs sont essentiels pour l'implémentation efficace des algorithmes, soit manuelle, soit de préférence automatique par compilation optimisée
- Mais leur usage est délicat et leurs bugs très sournois !
- Plusieurs types de codages et d'opérations :
	- entiers bornés, arithmétique modulaire signée ou non signée : – +, −, ∗, /, % (modulo ??), =, ≠, <, ≤, >, ≥, extension de signe
	- codage d'ensembles par leur fonctions caractéristiques intersection : x&y, union : x|y, complémentaire : !x, union exclusive : x^y
	- décalages signés ou non signés : x>>y, x<<y, rotations, etc. multiplexeur : x?y,z
	- nombres flottants et leur arithmétique

# *Vérification des bitvecteurs par Bit Blasting*

- Idée : transformer la vérification en problème SAT
- Opérations ensemblistes : directement par ∧, v,¬
- Opérations arithmétiques : implémentation par circuits booléens les plus simples possibles !
	- addition, soustraction : additionneur / soustracteur de l'école, efficace
	- multiplication : par décalages et additions successives, cher ! :
	- division générale :
	- égalité : bit à bit ; différence ≠ → ¬=
	- comparaisons : de gauche à droite
- Décalages, rotations :
	- barrel shifter : composer des décalages de 1,2,4,8,16... bits en envoyant les bits de la décomposition binaire du nombre de décalages / rotations dans des tableaux de multiplexeurs

### *Right Barrel Shifter 8 bits*

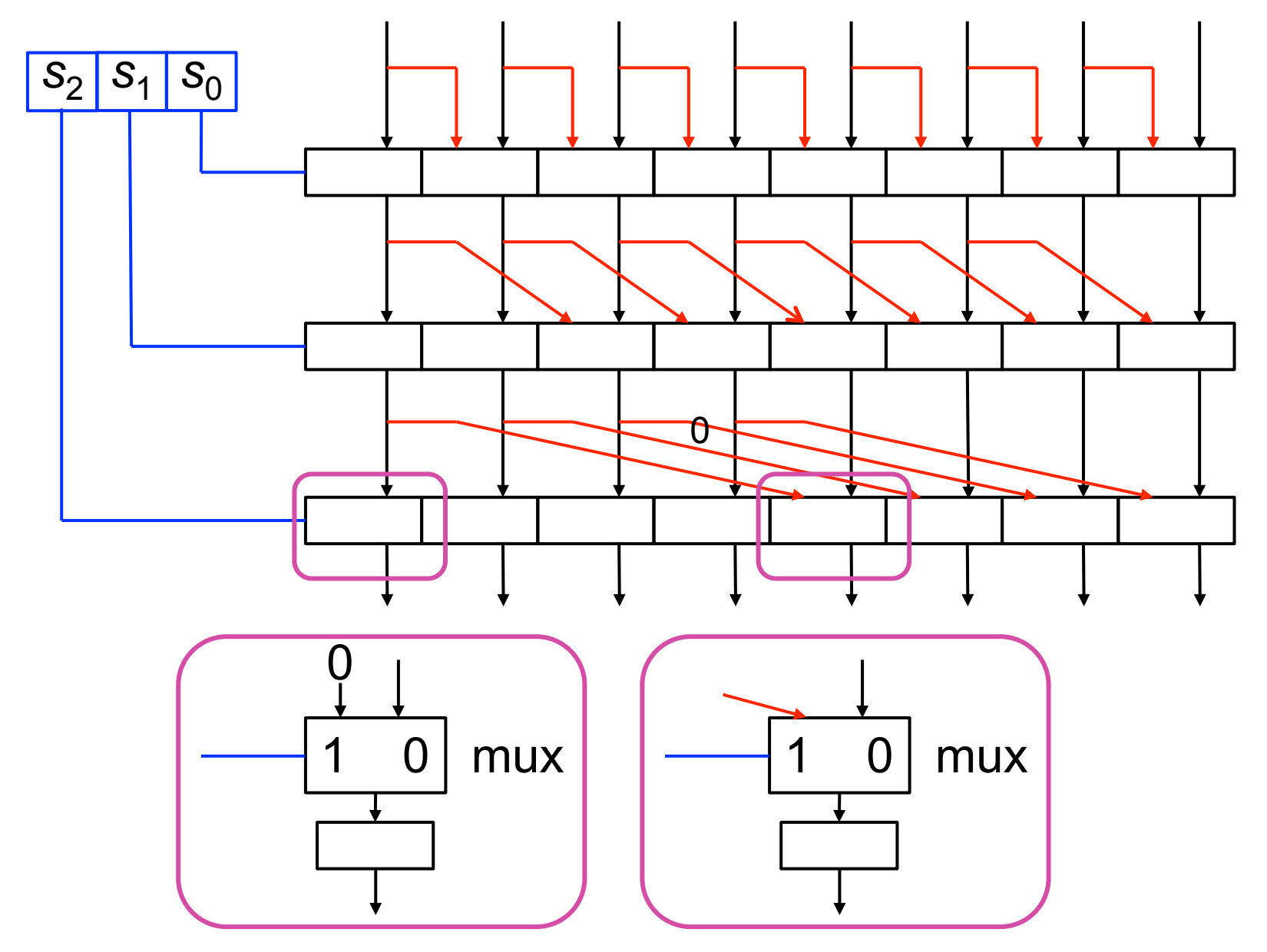

## *Exemples de calcul sur bitvecteurs*

• Un entier n est-il une puissance de 2?

```
unsigned n; 
int IsPowerOf2 (x) { 
   return n & −n == 0;
}
```
- Calculs compliqués, à effectuer sans test ni boucle
	- un test est une rupture dans le flot des instructions avec les ralentissements d'accès mémoire et de cache associés
	- Une boucle est également une rupture dans le flot d'instructions
	- comment faire le même calcul sans boucle, avec une simple séquence d'instructions machines disponibles ?

#### Henry S. Warren Jr., *Hacker's Delight*

# *Calcul de la taille d'un ensemble*

• Nombre de 1 dans un mot (= taille de l'ensemble qu'il code)

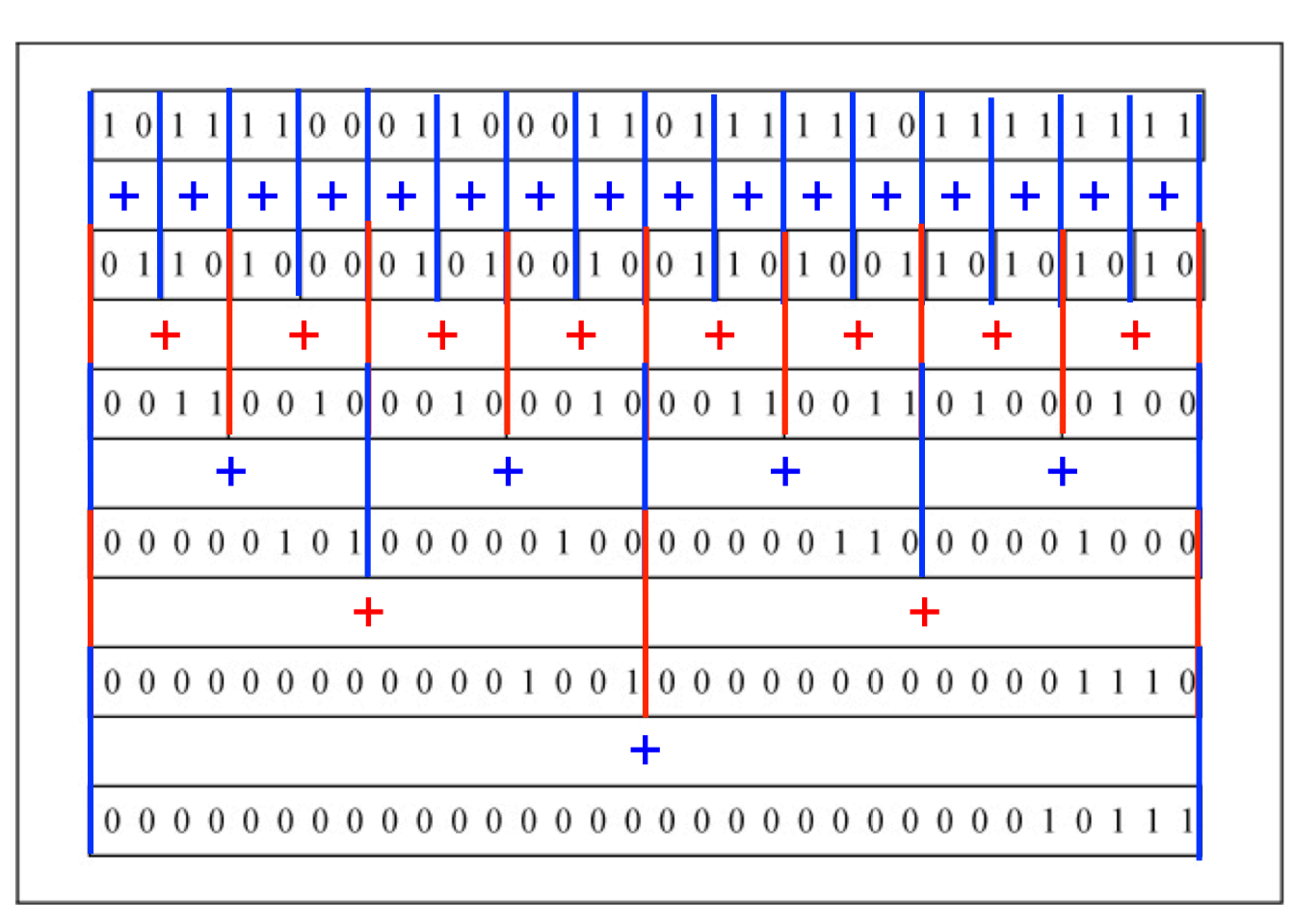

#### FIGURE 5-1. Counting 1-bits, "divide and conquer" strategy.

source *Hacker's delight*

## *Exemples de calcul sur bitvecteurs*

- Un programme C sans boucle, 21 instructions machine ! int NumberOf1 (unsigned x) {  $x = x - ((x \geq 1) 8 0x55555555)$ ;  $x = (x \& 0x33333333) + ((x \>> 2) \& 0x33333333)$ ;  $x = (x + (x \gg 4))$  & 0x0F0F0F0F0F;  $x = x + (x \gg 8)$ ;  $x = x + (x \gg 16)$ ; return x & 0000003F ;
- A comparer au dessin de la page précédente !

}

#### *Distribution de Max sur 2 ensembles*   $Max(X, Y) = \{max(x, y) | x \in X, y \in Y\}$  $=\{z \in X \cup Y \mid z \geq max(min(X), min(Y))\}$ Codage en bitvecteurs :  $Max(X, Y) = (X | Y) & (X | -X) & (Y | -Y)$  $X = 0$ b00101010 = {1,3,5}  $Y = 0$ b01100100 = {2,5,6}  $Max(X, Y) = 0b0110110 = {2, 3, 5, 6}$   $X | -X = 0b11111110$  $X = 0$ b00101010  $-X = 0b11010110$  $= {z | z \ge min(X)}$ X |&−X | −X = 0b11111110 = {*z* | *z* ≥ min(*Y*) }  $\&$  Y | −Y = 0b11111100 = {*z* | *z* ≥ min(*Y*) }  $X | Y = 0$ b01101110 = {*z* |  $X \cup Y$ }  $Max(X, Y) = 0b01101100 = {2, 3, 5, 6}$ Preuve : Why3 + Alt-Ergo + CVC4

# *Esterel : Synchroniseur du parallèle (Gonthier) (cf cours 4 du 23 avril 2013)*

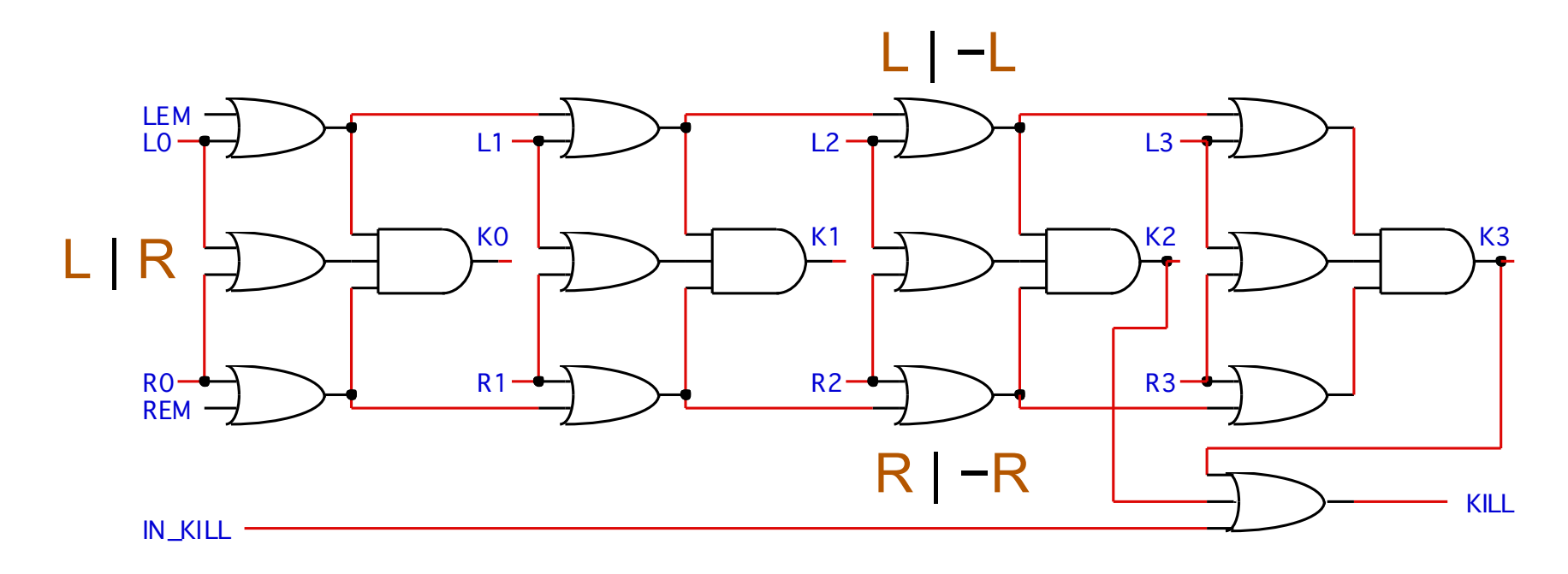

 $K = Max(L, R)$ 

*G. Berry, Collège de France, 23/03/2016 59* 

# *Agenda*

- 1. Principe général de SMT
- 2. Egalité avec fonctions non interprétées
- 3. Arithmétiques entières et réelles
- 4. Bitvecteurs

#### 5. Tableaux

- 6. Quantificateurs
- 7. Conclusion

# *Théorie axiomatique des tableaux (Mc Carthy)*

Deux opérations avec *a* tableau et *i* index entier

- $read(a, i) \rightarrow v$
- *write*(*a*, *i*, *v*)
- Deux axiomes :
- 1. Intuitivement :  $a[i] = v \Rightarrow a[i] = v$ Algébriquement : *read*(*write*(*a*, *i*, *v*), *i*) = *v*
- 2. Intuitivement, après *a*[*i* ] := *v*, *si j* ≠ *i* la valeur de *a*[ *j* ] est inchangée Algébriquement : ∀*a*,*i*, *j*,*v*. *i* ≠ *j* ⇒ *read*(*write*(*a*, *i*, *v*), *j*) = *read*(*a*, *j*)

fonctions non interprétées

+ arithmétique

= indécidable

restrictions sur les calculs d'indices

#### *Exemple de preuve sur tableaux*

for (int n := 0; n<100; n++) {  
\n
$$
\begin{cases}\n\forall i. i < n \Rightarrow a[i] = 0 \\
a[n] := 0 ;\n\end{cases}
$$
\n
$$
\begin{cases}\n\forall i. i \le n \Rightarrow a[i] = 0 \\
n = 99 \land \forall i, i \le n \Rightarrow a[i] = 0\n\end{cases}
$$

Règle de l'écriture de tableaux : remplacer l'instruction a[n] := 0 par *a*'[*n*] = 0 ∧  $\forall j \ne n$ . *a*'[*j*] = *a*[*j*]

#### *Preuve par contradiction*

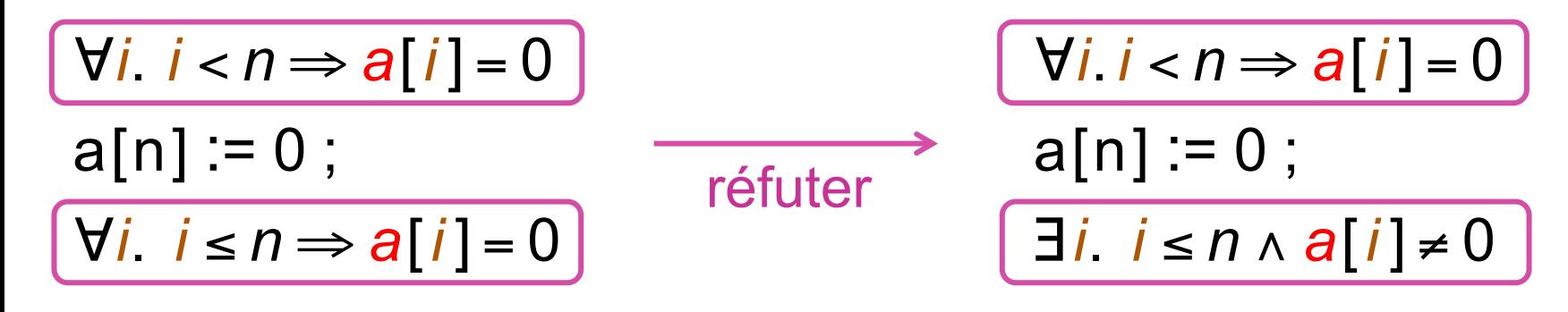

Règle de l'écriture de tableau

Instanciation de l'existentiel (Skolémisation)

 $\forall i \, i < n \Rightarrow a[i] = 0$ ∧ *a*'[*n*] = 0 ∧∀*j*. *j* ≠ *n* ⇒ *a*'[ *j* ] = *a* [ *j* ] ∧ ∃*i*. *i* ≤ *n* ∧ *a*'[*i* ] ≠ 0  $\forall i$ . *i* < *n* ⇒ *a*[*i*] = 0 ∧ *a*'[*n*] = 0 ∧∀*j*. *j* ≠ *n* ⇒ *a*'[ *j* ] = *a* [ *j* ] ∧ *k* ≤ *n* ∧ *a*'[*k* ] ≠ 0

*G. Berry, Collège de France, 23/03/2016 63* 

Instanciation de l'existentiel

remplacement de l'universel par les index libres *n* et *k* 

> simplification des trivialités

```
∀i. i < n ⇒ a[i ] = 0
∧ a'[n] = 0
∧∀j. j ≠ n ⇒ a'[ j ] = a [ j ]
∧ k ≤ n ∧ a'[k ] ≠ 0
```
 $(n \leq n \rightarrow a[n] = 0) \wedge (k < n \Rightarrow a[k] = 0)$ ∧ *a*'[*n*] = 0 ∧ (*n* ≠ *n* ⇒ *a*'[*n*] = *a* [*n*])  $\wedge$   $(k \neq n \Rightarrow a'[k] = a[k])$ ∧ *k* ≤ *n* ∧ *a*'[*k* ] ≠ 0

```
(k < n \Rightarrow a[k] = 0)∧ a'[n] = 0
∧ k ≠ n ⇒ a'[k ] = a [k ]
∧ k ≤ n ∧ a'[k ] ≠ 0
```
## *Preuve par contradiction*

Passage aux fonctions non interprétées puis cas arithmétiques

$$
(k < n \Rightarrow A(k) = 0)
$$
  
 
$$
\land A'[n] = 0 \land (k \neq n \Rightarrow A'(k) = A(k))
$$
  
 
$$
\land k \leq n \land A'(k) \neq 0
$$

- 1. Cas *k* < *n* :  $A(k) = 0$  ∧ (*A*)(*k*) ← *A*(*k*)) ∧ *A*'(*k*) ≠ 0
- 2. Cas *k* = *n* :

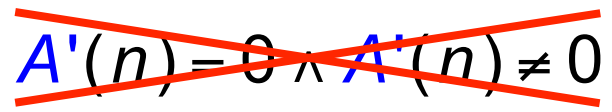

3. Cas *k* > *n* :

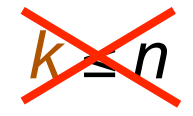

# ... On est vraiment content de faire faire tout ça à la machine !

# *Agenda*

- 1. Principe général de SMT
- 2. Egalité avec fonctions non interprétées
- 3. Arithmétiques entières et réelles
- 4. Bitvecteurs
- 5. Tableaux
- 6. Combinaisons de théories
- 7. Conclusion

#### *Combiner les théories : Nelson-Oppen*

• Formule combinant librement plusieurs théories :

 $(f(x_1,0) \ge x_3) \land (f(x_2,0) \le x_3) \land (x_1 \ge x_2) \land (x_2 \ge x_1) \land (x_3 - f(x_1,0) \ge 1)$ 

• Purification : introduction de variables pour séparer les théories (ces variables peuvent être partagées)

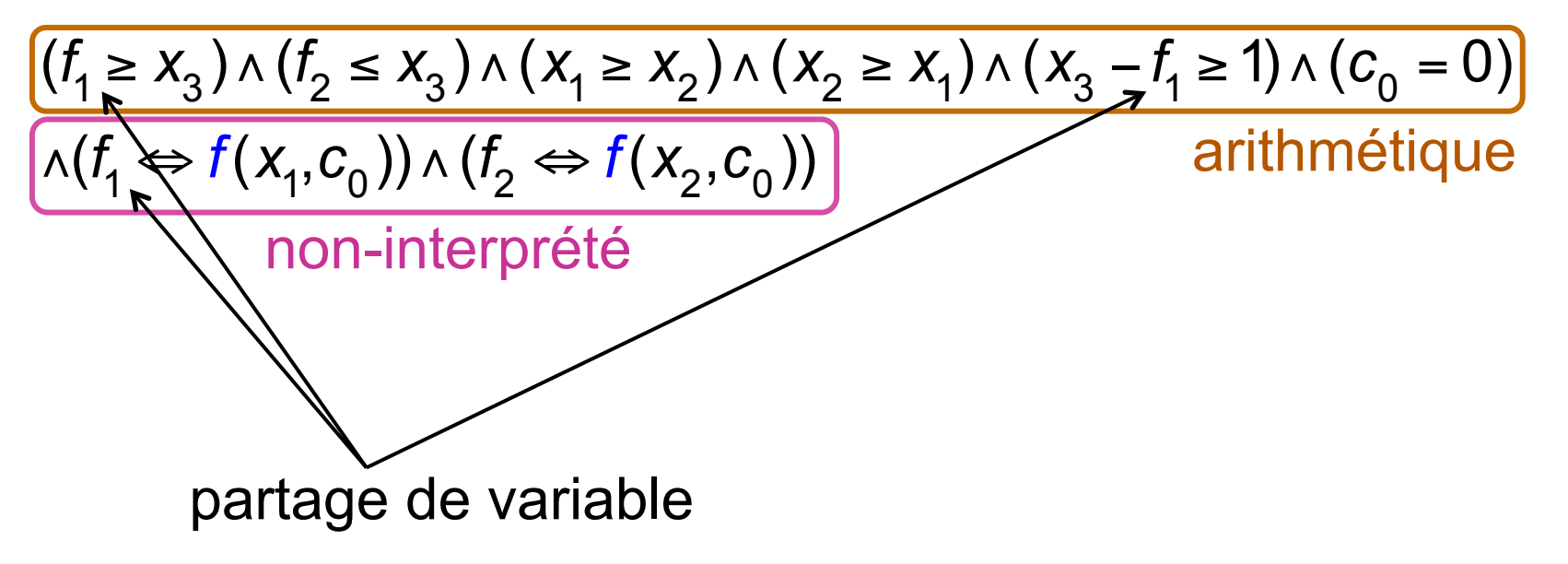

#### *Mélanger les théories : Nelson-Oppen*

$$
(f_1 \ge x_3) \wedge (f_2 \le x_3) \wedge \left(\frac{x_1 \ge x_2}{x_1 \ge x_2}\right) \wedge \left(\frac{x_2 \ge x_1}{x_2 \ge x_1}\right) \wedge (x_3 - f_1 \ge 1) \wedge (c_0 = 0)
$$
  
 
$$
\wedge (f_1 = f(x_1, c_0)) \wedge (f_2 = f(x_2, c_0))
$$

 $(f_1 \ge x_3) \wedge (f_2 \le x_3) \wedge (x_1 \ge x_2) \wedge (x_2 \ge x_1) \wedge (x_3 - f_1 \ge 1) \wedge (c_0 - \theta)$  $\wedge$ (*f*<sub>1</sub> = *f*(*x*<sub>1</sub>,*c*<sub>0</sub>))  $\wedge$  (*f*<sub>2</sub> = *f*(*x*<sub>2</sub>,*c*<sub>0</sub>))  $\wedge$  (*x*<sub>1</sub> = *x*<sub>2</sub>)  $\wedge$  (*f*<sub>4</sub> = *f*<sub>2</sub>)  $\wedge$  (*f*<sub>1</sub> − *x*<sub>3</sub>)  $(f_1 \ge x_3) \land (f_2 \le x_3) \land (x_1 \ge x_2) \land (x_2 \ge x_1) \land (x_3 - f_1 \ge 1) \land (c_0 = 0)$  $\sqrt{(f_1 - f(x_1, c_0)) \wedge (f_2 - f(x_2, c_0))} \sqrt{(x_1 - x_2)}$ 1. Arithmétique  $\rightarrow$   $x_1 = x_2$ 2. Non-interprété :  $f_1 = f_2$  $(f_1 \ge x_3) \wedge (f_2 \le x_3)$  ∧  $(x_1 \ge x_2) \wedge (x_2 \ge x_1) \wedge (x_3 - f_1 \ge 1) \wedge (c_0 = 0)$  $\wedge$ (*f*<sub>1</sub> = *f*(*x*<sub>1</sub>,*c*<sub>0</sub>))  $\wedge$  (*f*<sub>2</sub> = *f*(*x*<sub>2</sub>,*c*<sub>0</sub>))  $\wedge$  (*x*<sub>1</sub> = *x*<sub>2</sub>)  $\wedge$  (*f*<sub>1</sub> = *f*<sub>2</sub>) 3. Arithmétique  $\rightarrow$   $f_1 = x_3 \rightarrow$  *Unsat* 

# *Résumé de la méthode (provisoire)*

- 1. Si la formule F fait intervenir un ensemble  $\{T_i\}$  de théories, la purifier pour construire une conjonction  $\Lambda_i F_i$  où chaque *F*<sub>i</sub> rassemble les clauses dans *T*<sub>i</sub> et les égalités entre variables.
- 2. Ensuite itérer ainsi :
	- 2.1. si chaque  $\vert F_i \vert$ est satisfiable dans sa théorie  $\vert T_i \vert$ alors *F* est satisfiable.
	- 2.2. sinon, déduire de n'importe quelle *Fi* de nouvelles égalités de variables, les ajouter à *F* et recommencer

## *Mais la méthode est-elle correcte ?*

- Oui pour les théories infinitaires et convexes
	- infinitaire : admet des modèles infinis

– convexe (constructive) : si *<sup>F</sup>* ⇒∨*<sup>i</sup> Fi* alors ∃*i*.*F* ⇒ *Fi*

- Exemples et contre-exemples
	- arithmétiques réelles : infinitaires et convexes
	- bitvecteurs : ni infinitaire ni convexe
	- arithmétiques entières : infinitaires mais non convexes

$$
\text{OUI} : (x \ge 0) \land (x \le 1) \Rightarrow (x = 0) \lor (x = 1)
$$
\n
$$
\text{NON} : (x \ge 0) \land (x \le 1) \Rightarrow (x = 0)
$$
\n
$$
\text{NON} : (x \ge 0) \land (x \le 1) \Rightarrow (x = 1)
$$

#### *Traitement de théories non-convexes*

• Exploiter ou engendrer des disjonctions d'égalités et raisonner par cas

si 
$$
F \Rightarrow (x = 1) \vee (x = 2)
$$
,  
il suffit de vérifier  $(F \wedge (x = 1)) \wedge (F \wedge (x = 2))$ 

Beaucoup d'autres méthodes, voir le séminaire de Sylvain Conchon ce jour sur ALT-ERGO

# *Conclusion*

- SMT est nettement plus technique et compliqué que SAT, mais indispensable dans beaucoup d'applications
- Les algorithmes des diverses théories sont très différent les uns des autres
- Pourtant apparemment anodine, la théorie des fonctions non-interprétés est très importante
- La combinaison de théories pose des problèmes difficiles, et n'a pas toujours été correcte
- Les quantificateurs demandent des heuristiques subtiles

Mais heureusement, tout cela est implémenté dans de nombreux systèmes, dont plusieurs en *open source*  (académiques et industriels)
## *Bibliographie*

Leonardo De Moura et Nikolaj Björner *Satisfiability Modulo Theories: Introduction and Applications*  Comm. ACM vol. 54 no. 9, pp. 69-77, sept. 2011

Daniel Kroening et Ofer Strichman *Decision Procedures – An Algorithmic Point of View*  Springer, 2008